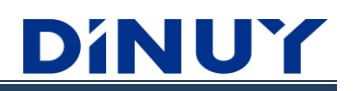

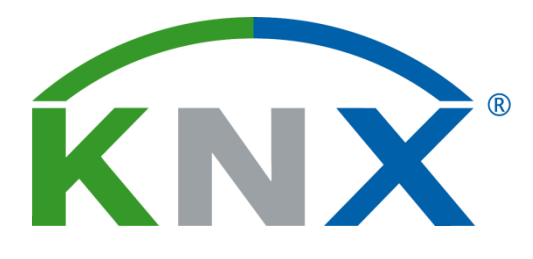

# **CONTROLADOR TÁCTIL DE TEMPERATURA TM KNT 001 TM KNT 002**

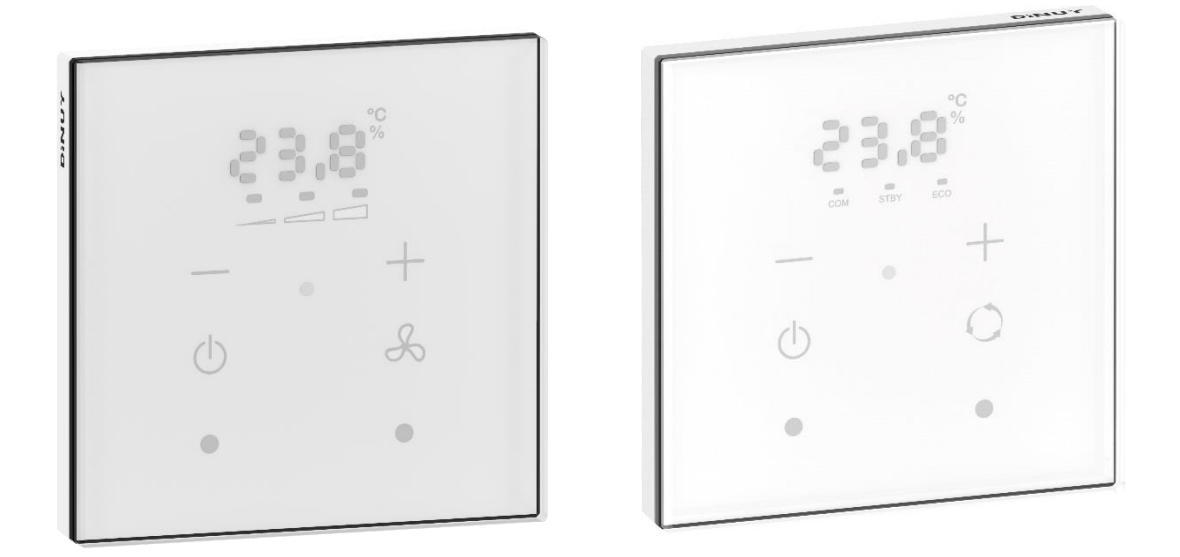

# **MANUAL DE USUARIO**

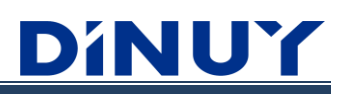

# **INTRODUCCIÓN**

- Los nuevos Controladores Táctiles de Temperatura DINUY consisten en una evolución funcional de los Pulsadores Capacitivos Laüka.
- Se dispone de dos modelos diferentes:
	- · TM KNT 001: con tecla para el ajuste de la velocidad del ventilador del Fan-coil.
	- · TM KNT 002: con tecla para el ajuste del modo de funcionamiento del HVAC.
- Incorpora un Display que muestra tanto la Temperatura de Consigna o Ambiente, y la Humedad Relativa del Ambiente.
- Dispone de 4 teclas con funcionalidad prestablecida:

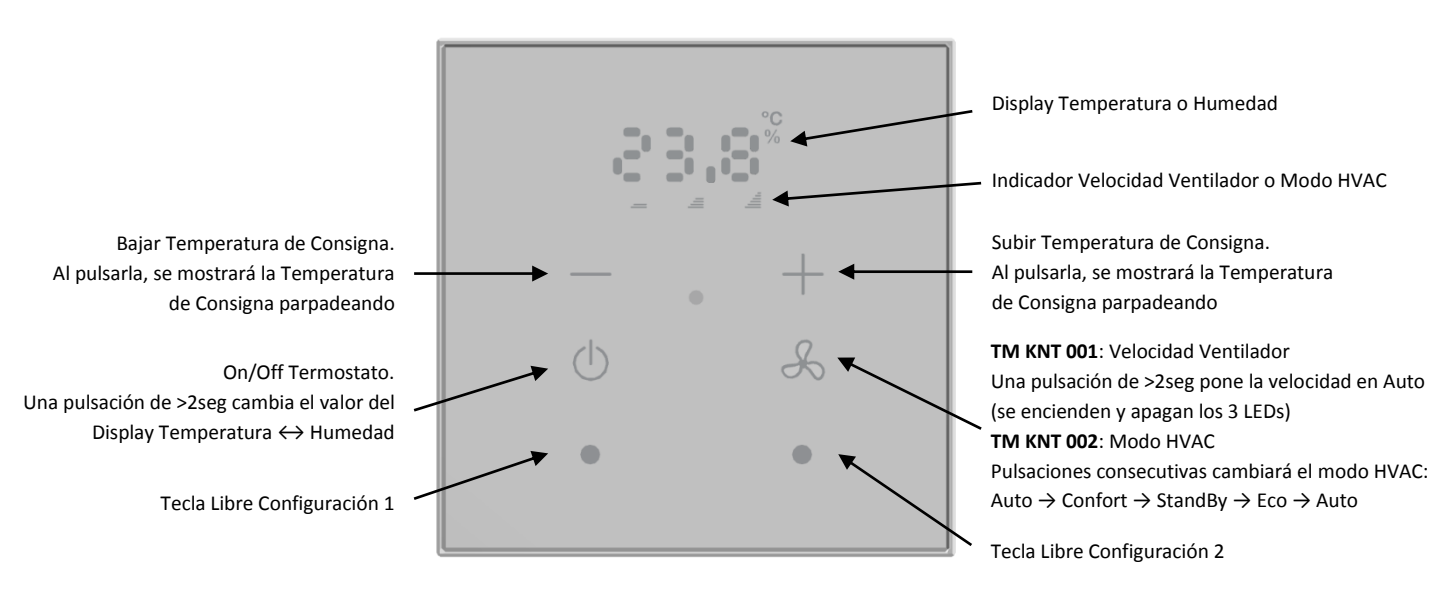

- Entre sus teclas, se dispone de 2 botones de libre configuración, pudiendo ser configurados como Interruptor, Regulador, Control de Persianas/Toldos, Escenas, etc.
- Sonda de Temperatura, Sensor de Luminosidad y Humedad Relativa integrados.
- Su funcionalidad principal se ve complementada por 4 Entradas Binarias/Analógicas, las cuales pueden ser conectadas a un Sensor de Puerta/Ventana o una Sonda de Temperatura DINUY.
- Permite habilitar y configurar un Termostatos de Calentamiento y/o Enfriamiento.
- LEDs indicadores de pulsación o estado con luminosidad y color RGB configurables por ETS en las 2 teclas de libre configuración.
- No necesita alimentación externa, únicamente la del Bus KNX.
- Unidad de Acoplamiento al BUS KNX (BCU) integrada.
- Dispositivo con diseño para montaje empotrado en cajas de mecanismo universales.
- Programación y puesta en marcha mediante ETS5 o versiones posteriores.

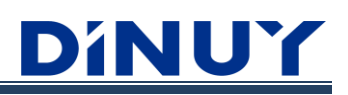

#### - Especificaciones técnicas:

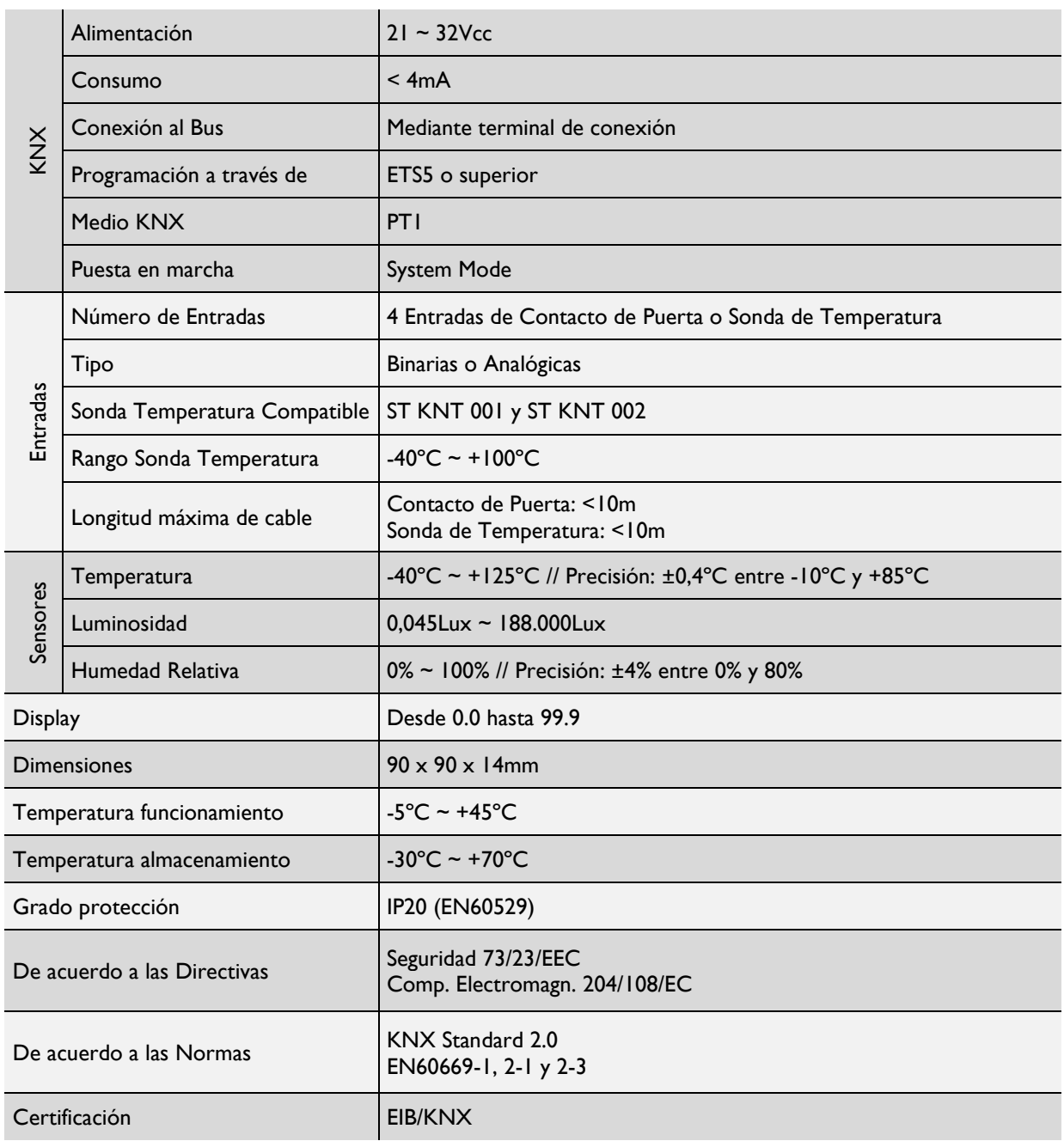

# **CONFIGURACIÓN**

# **Configuración Dispositivo**

Se dispone de una pantalla inicial, donde es posible configurar una serie de parámetros de carácter general:

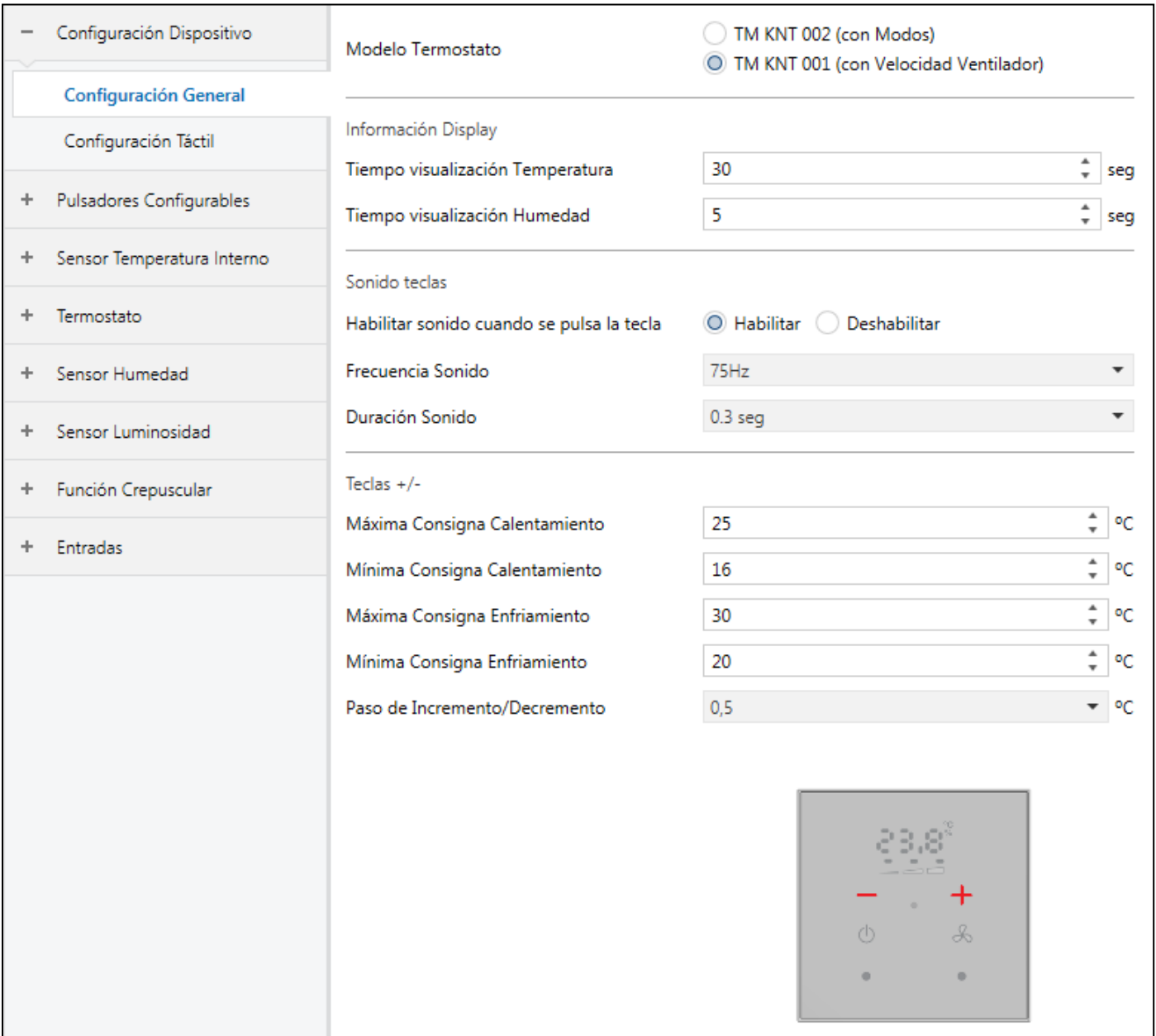

#### **Configuración General**:

· **Modelo Termostato**: Establece el modelo de Termostato que va a ser parametrizado.

- TM KNT 001: dispone de 1 tecla dedicada únicamente al control del Ventilador del Fan-Coil.
- TM KNT 002: dispone de 1 tecla dedicada únicamente a la selección de Modos HVAC.

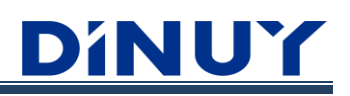

#### · **Información Display:**

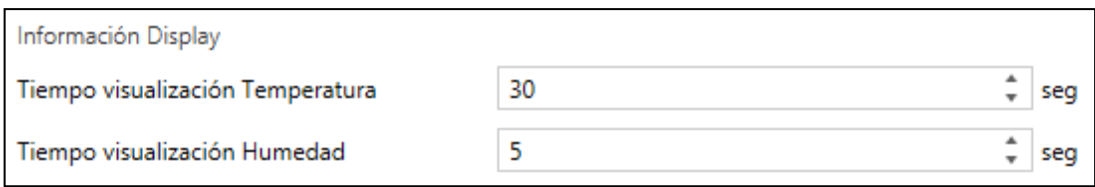

- · **Tiempo visualización Temperatura**: Tiempo, en segundos, que en el Display se visualizará la Temperatura del ambiente.
- · **Tiempo visualización Humedad**: Tiempo, en segundos, que en el Display se visualizará la Humedad Relativa del ambiente.

#### · **Sonido Teclas:**

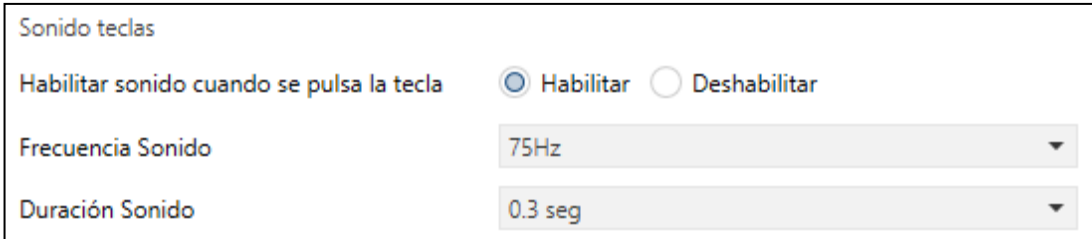

- · **Habilitar sonido cuando se pulsa la tecla**: Permite habilitar una señalización acústica cuando alguna de las teclas es pulsada.
- · **Frecuencia sonido**: Cuanto más alta sea la frecuencia, más agudo será el sonido.
- · **Duración sonido**: Establece la duración del sonido.

#### · **Teclas +/-:**

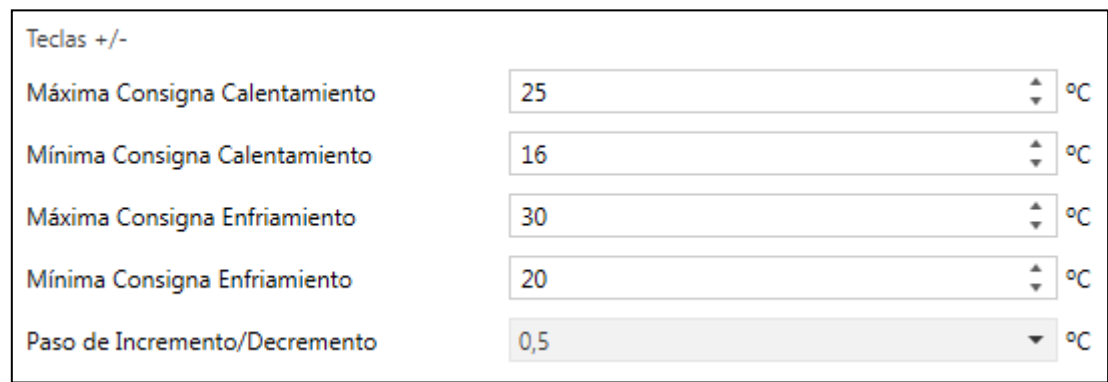

- · **Máxima Consigna Calentamiento**: Fija el valor máximo de consigna de temperatura para el modo de Termostato de Calentamiento.
- · **Mínima Consigna Calentamiento**: Fija el valor mínimo de consigna de temperatura para el modo de Termostato de Calentamiento.
- · **Máxima Consigna Enfriamiento**: Fija el valor máximo de consigna de temperatura para el modo de Termostato de Enfriamiento.
- · **Mínima Consigna Enfriamiento**: Fija el valor mínimo de consigna de temperatura para el modo de Termostato de Enfriamiento.
- · **Paso de Incremente/Decremento**: Variación en la consigna cada vez que se pulsa las teclas de subir/bajar consigna de temperatura.

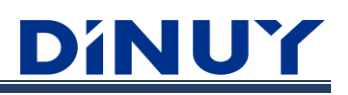

#### **ConfiguraciónTáctil:**

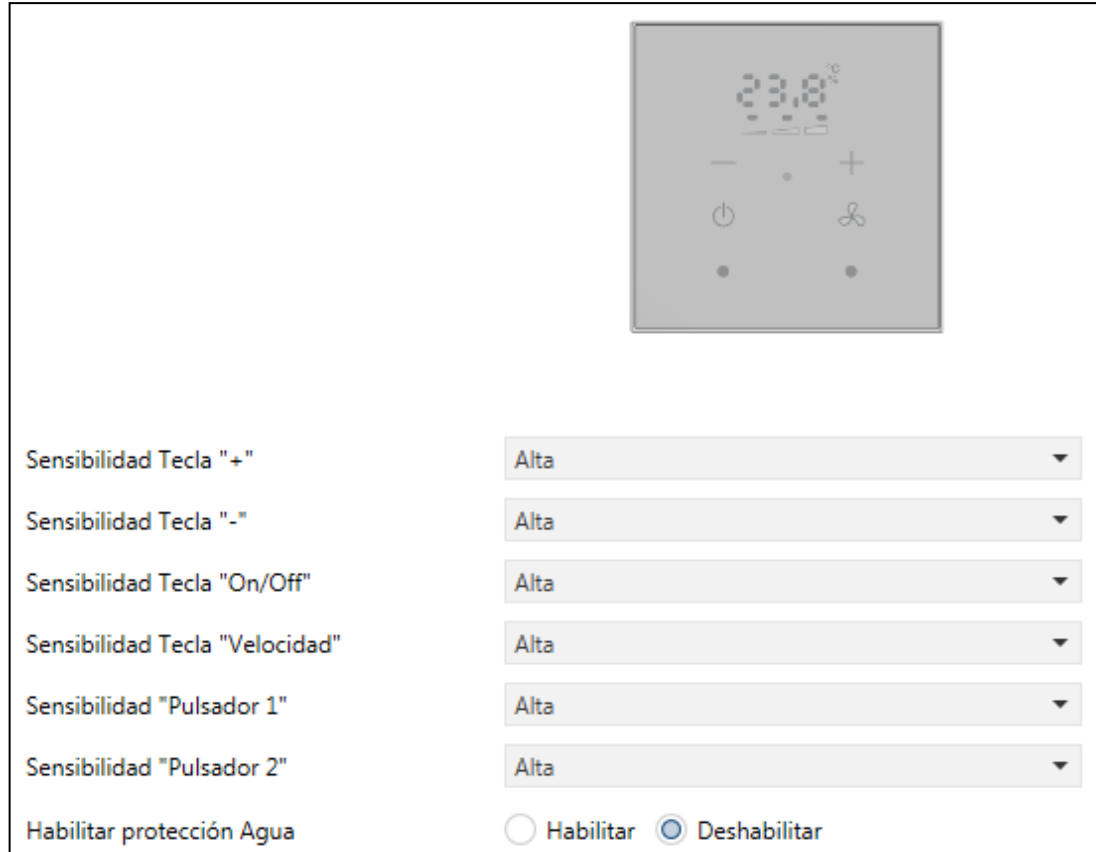

- · **Sensiblidad**: Determina la sensibilidad de cada tecla.
- · **Habilitar protección Agua**: Se incorpora un sistema que deshabilita, automáticamente, el funcionamiento de las teclas si se detecta algo de agua sobre la superficie del pulsador. Si no se habilita esta función, el pulsador puede funcionar de forma incorrecta cuando, por ejemplo, se intente accionar con las manos mojadas.

# **Pulsadores Configurables - Configuración**

El Termostato dispone de 2 teclas de libre configuración, con sus LED correspondientes:

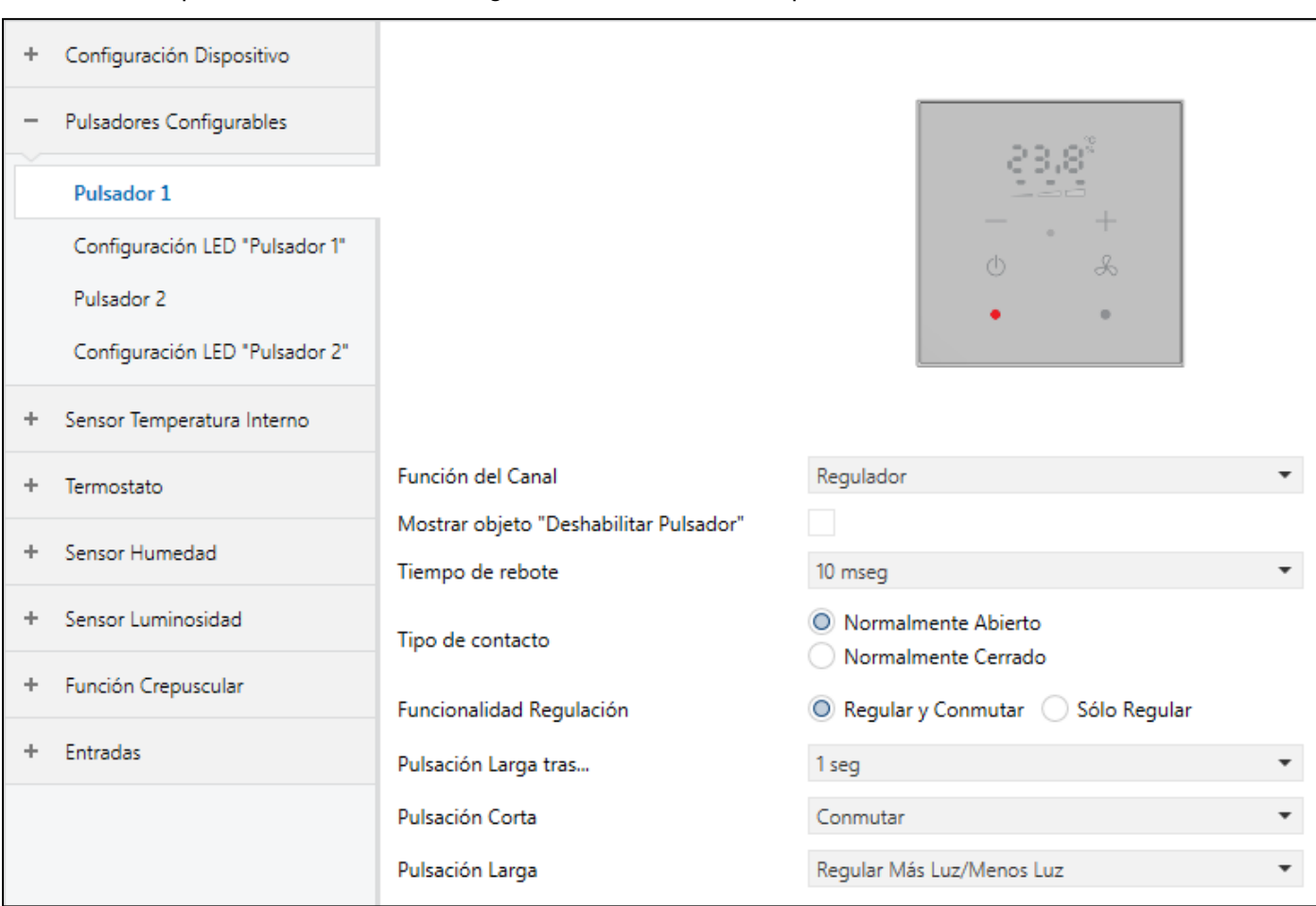

· **Función del Canal**: Establece la función que tendrá cada una de las 2 teclas.

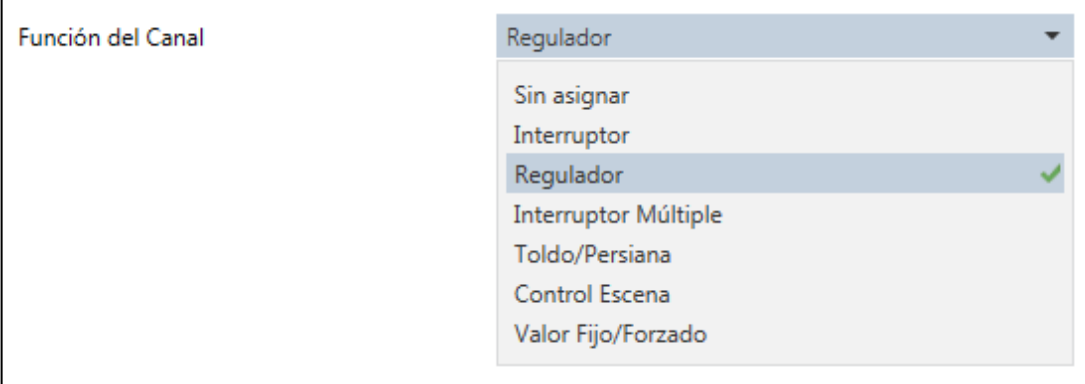

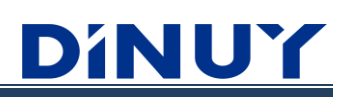

#### · **Función Interruptor**:

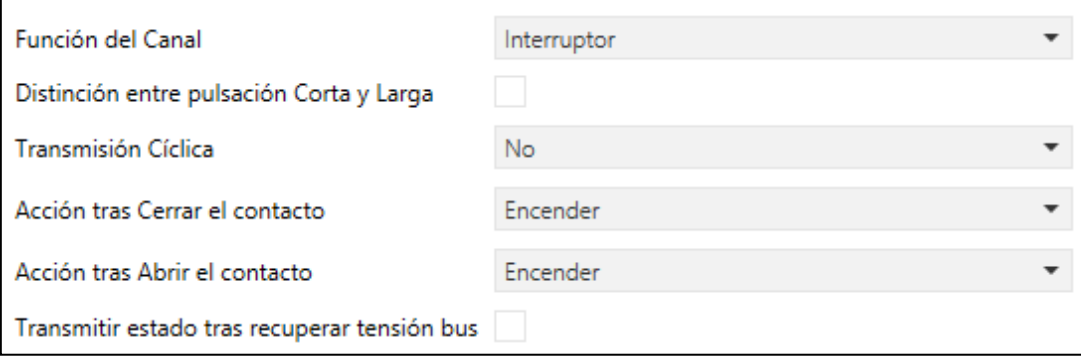

- · **Distinción entre pulsación Corta y Larga**: Permite distinguir entre una acción corta y una larga. De esta forma, es posible ejecutar 2 acciones diferentes en función de la duración de la pulsación.
- Si NO se hace distinción entre pulsación Corta y Larga:
	- · **Transmisión Cíclica**: Establece el envío cíclico del objeto "[PB] Interruptor".

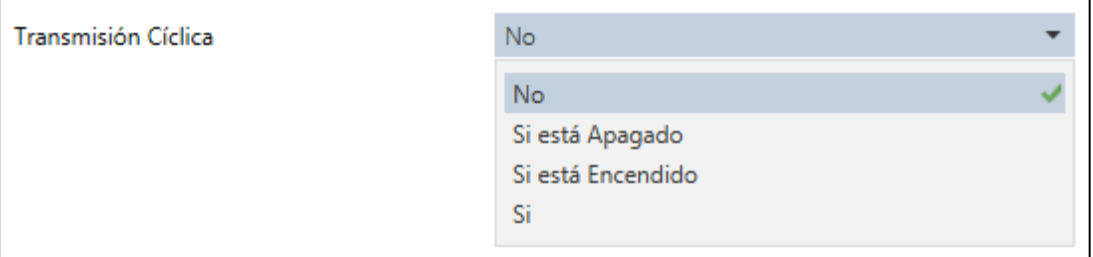

- · No: No se actualizará de forma cíclica pero si se podrá habilitar la transmisión del estado tras recuperarse de un corte de la alimentación del bus.
- · Si está Apagado: Se enviará de forma cíclica si el objeto "[PB] Pulsación" está a "0".
- · Si está Encendido: Se enviará de forma cíclica si el objeto "[PB] Pulsación" está a "1".
- · Si: Se enviará de forma cíclica si el objeto "[PB] Pulsación" está a "0" o "1".
- · **Acción tras Cerrar el contacto**: Acción a realizar al pulsar la tecla.

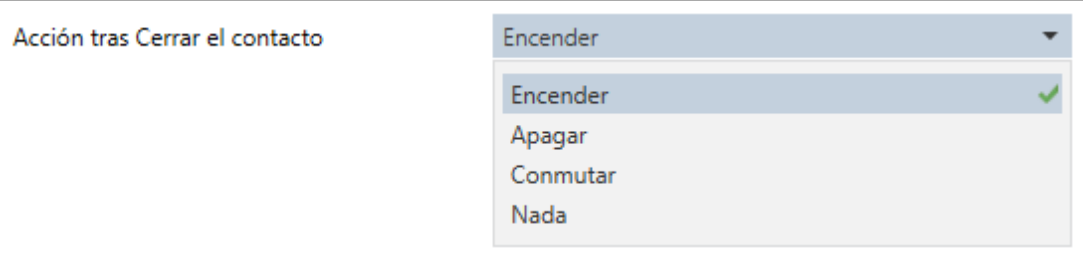

· **Acción tras Abrir el contacto**: Acción a realizar al dejar de pulsar la tecla.

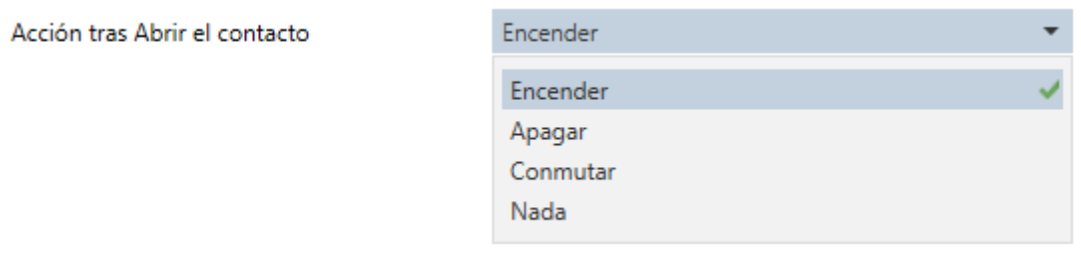

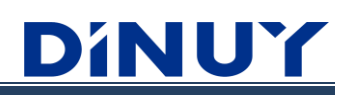

- Si SI se hace distinción entre pulsación Corta y Larga:

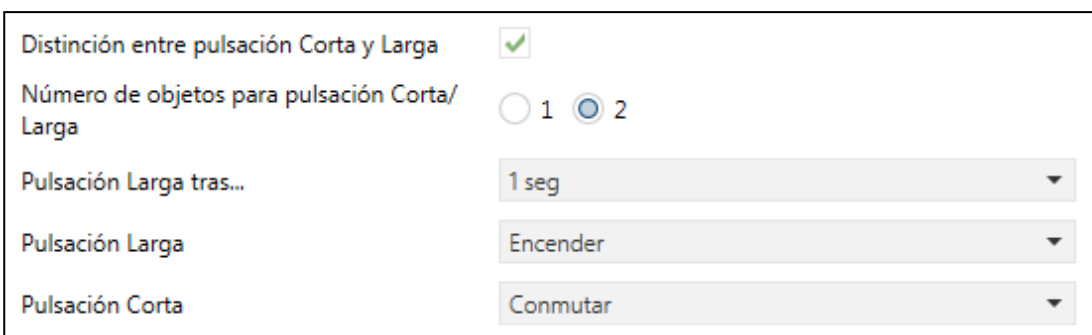

- · **Número de objetos para pulsación Corta/Larga**: Es posible disponer de uno o dos objetos diferentes:
	- $\cdot$  1 objeto: "[PB] Pulsación"  $\rightarrow$  Las 2 acciones trabajan sobre este objeto.
	- · 2 objetos: "[PB] Pulsación Corta: Conmutar" y "[PB] Pulsación Larga: Conmutar" → Cada acción trabaja sobre uno de los 2 objetos.
- · **Pulsación Larga tras…**: Establece la duración de la pulsación para considerarla como larga.
- · **Pulsación Larga**: Acción a realizar tras realizar una pulsación Larga.

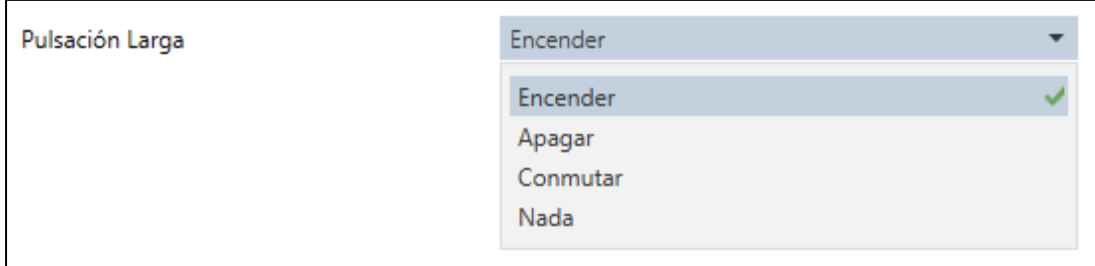

· **Pulsación Corta**: Acción a realizar tras realizar una pulsación Corta.

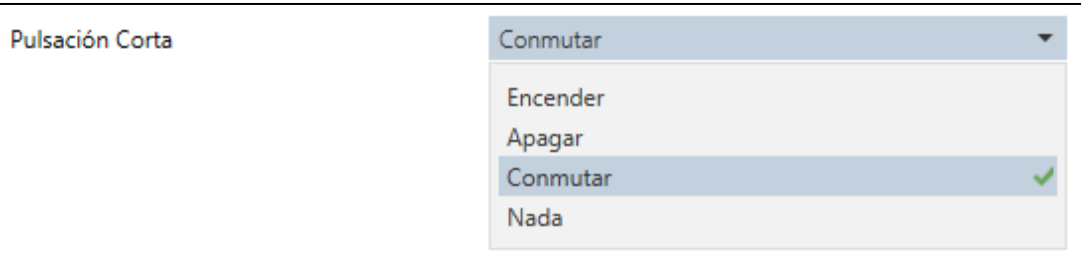

#### · **Función Regulador**:

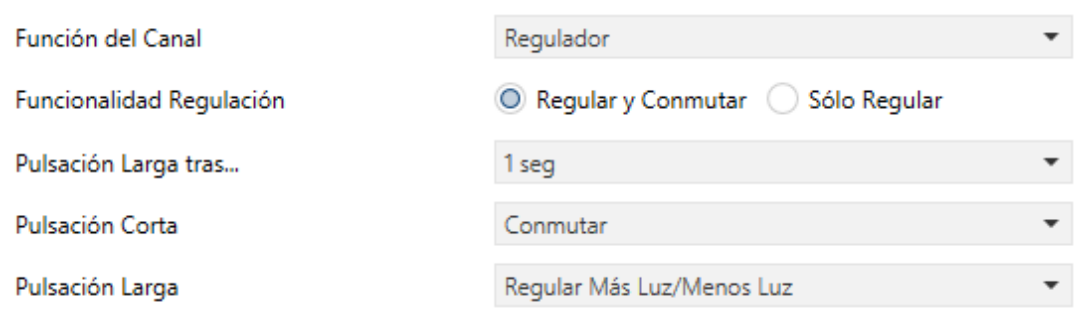

- · **Funcionalidad Regulación**: Determina si sólo se va a realizar la regulación, o también la conmutación.
- · **Pulsación Larga tras…**: Establece la duración de la pulsación para considerarla como larga.
- · **Pulsación Corta**: Acción a realizar tras realizar una pulsación Corta.

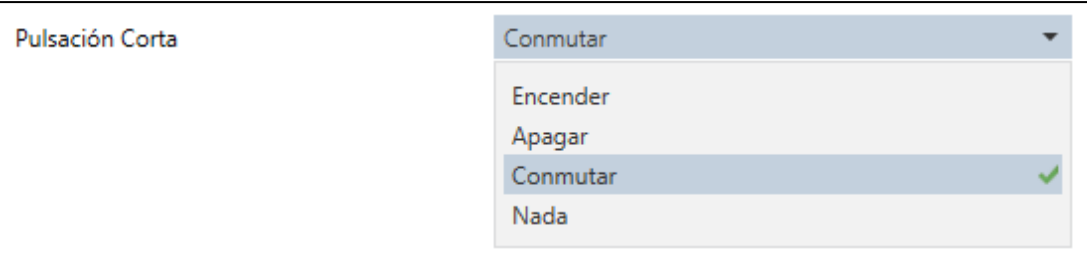

· **Pulsación Larga**: Acción a realizar tras realizar una pulsación Larga.

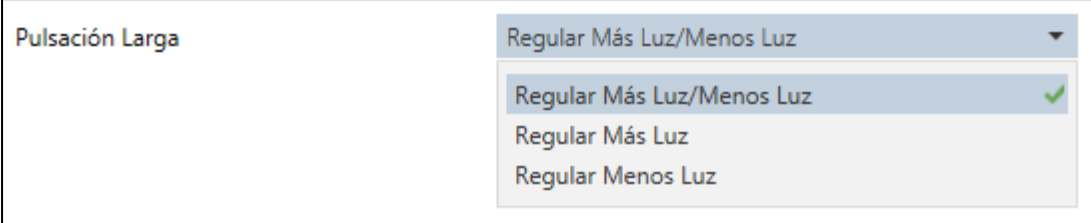

#### · **Función Interruptor Múltiple**:

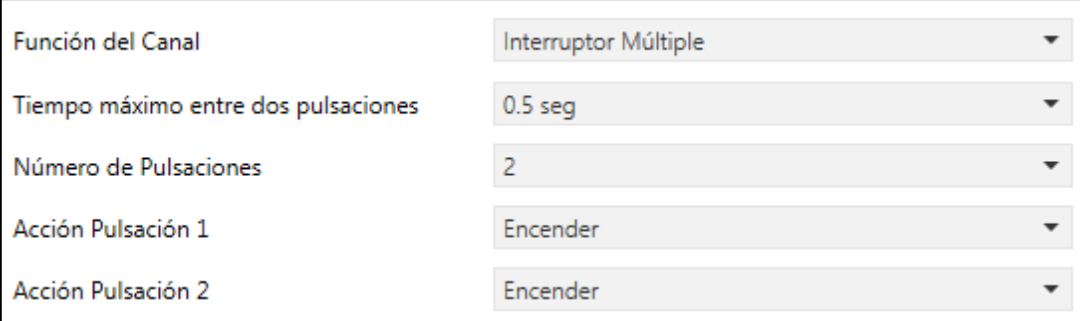

- · **Tiempo máximo entre dos pulsaciones**: Tiempo máximo entre 2 acciones consecutivas para interpretar que pertenecen a la misma secuencia.
- · **Número de Pulsaciones**: Número de pulsaciones que forman la secuencia. Es posible establecer hasta 4.
- Acción Pulsación 1..4: Función que realizará cada una de las acciones consecutivas.

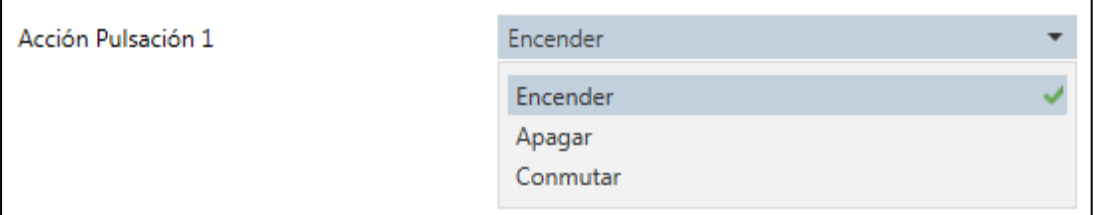

#### · **Función Toldo/Persiana**:

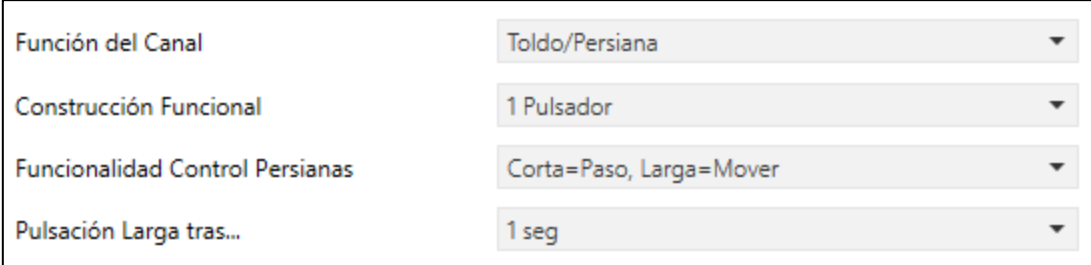

· **Construcción Funcional**: Define el tipo de operación que se va a realizar y con qué accionamiento se va a llevar a cabo.

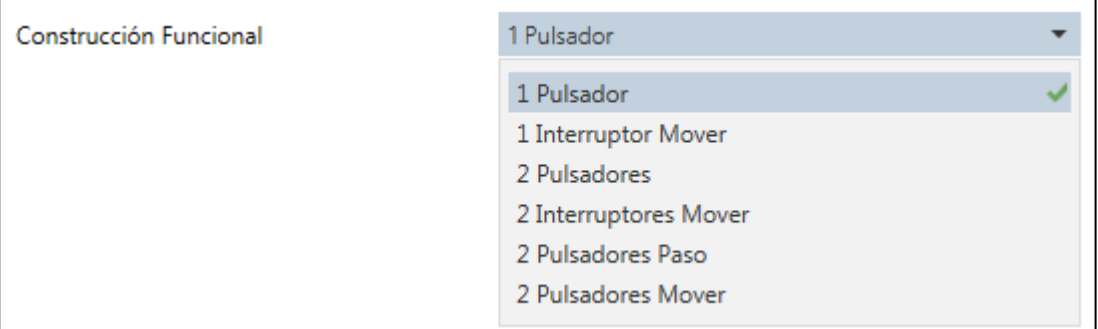

- · **1 Pulsador**: Control de la subida y bajada de la persiana con una sola tecla con función pulsador. Esta función es útil cuando se quiere hacer el control de una persiana desde un solo pulsador
	- · **Funcionalidad Control Persiana**: Operación que se llevará a cabo en función de que sea una acción corta o larga.

# DINUT

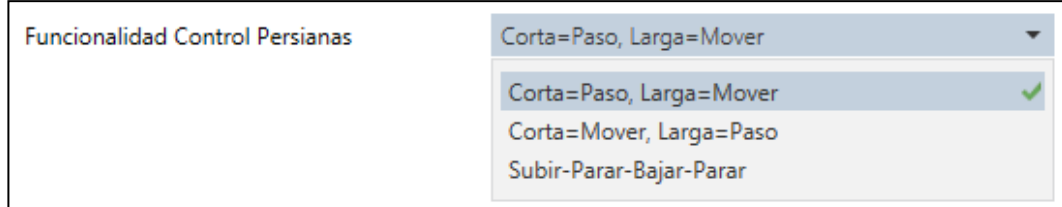

- · **Pulsación Larga tras…**: Duración de la acción a partir de la cual se interpreta como pulsación larga.
- · **1 Interruptor Mover**: Control de la subida y bajada de la persiana con una sola tecla con función interruptor. Cada vez que se pulse la tecla, se enviará la orden de subida o bajada de forma secuencial. No envía ordenes de paso.
- · **2 Pulsadores**: Control de la subida y bajada de la persiana con dos teclas con función pulsador. Cada tecla tendrá una función específica. Envía órdenes de movimiento o de paso, dependiendo de la duración de la pulsación. Esta función es útil cuando se quiere hacer el control de una persiana desde dos pulsadores diferentes, uno para subir y otro para bajar.

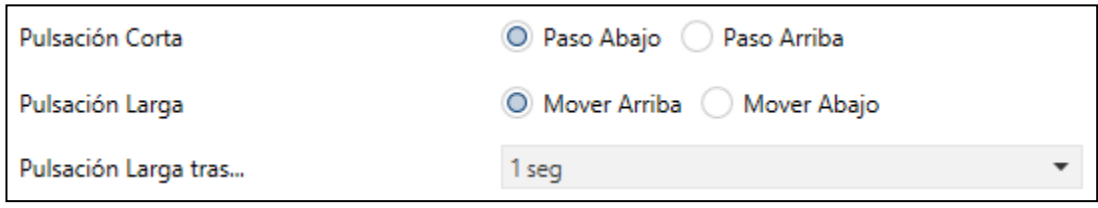

· **2 Interruptores Mover**: Control de la subida y bajada de la persiana con dos teclas con función interruptor. Cada tecla tendrá una función específica de movimiento. Envía órdenes de movimiento de subida o bajada. Esta función es útil cuando se quiere hacer el control de una persiana desde dos interruptores diferentes, uno para subir y otro para bajar

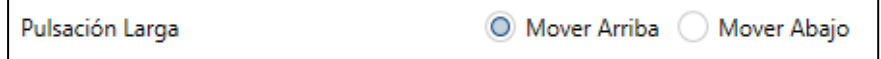

· **2 Pulsadores Paso**: Control de la subida y bajada de la persiana, con pasos, con dos teclas con función pulsador. Cada tecla tendrá una función específica de paso. Envía órdenes de paso de subida o bajada. Esta función es útil cuando se quiere hacer el control de una persiana desde dos pulsadores diferentes, uno para realizar pasos de subida y otro de bajada

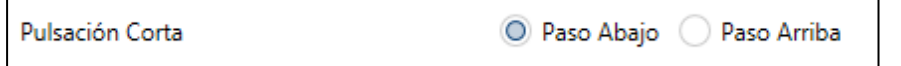

· **2 Pulsadores Mover**: Control de la subida y bajada de la persiana, con movimientos, con dos teclas con función pulsador. Cada tecla tendrá una función específica de movimiento. Envía órdenes de movimiento de subida o bajada. Esta función es útil cuando se quiere hacer el control de una persiana desde dos pulsadores diferentes, uno para subir y otro para bajar

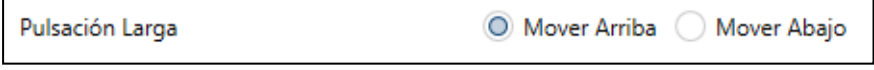

#### · **Función Control Escena**:

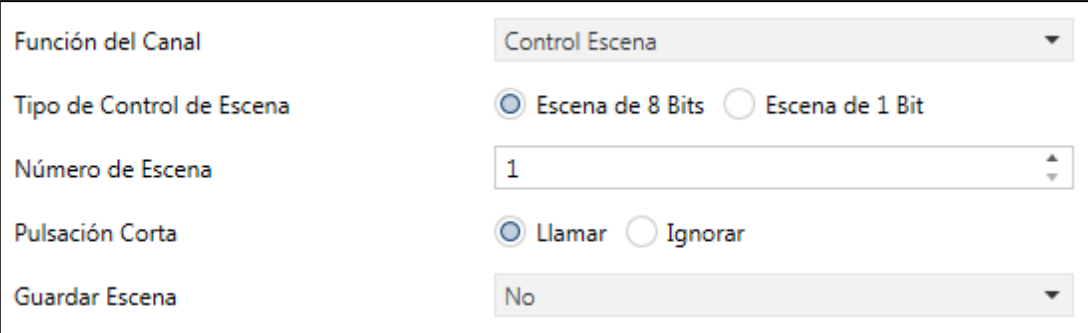

- · **Tipo de Control de Escena**: Define si el control de Escena se realiza a través de:
	- o **Escena de 8 Bits**:
		- **Número de Escena**: asigna el número de Escena al canal que se está configurando (1 64).
		- **Pulsación Corta**: comportamiento a la hora de realizar una acción corta.
		- **Guardar Escena**:

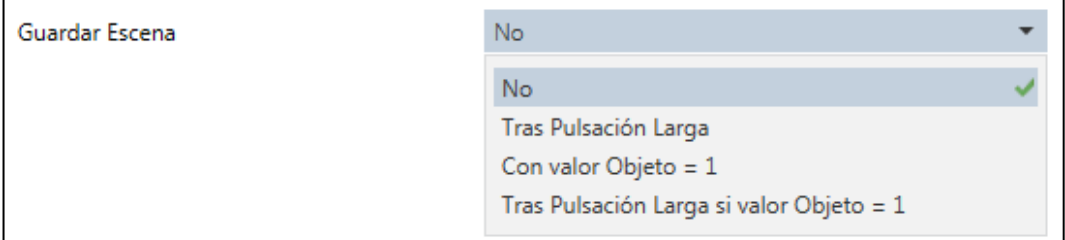

- No: no es posible guardar la Escena a través de la tecla.
- Tras Pulsación Larga: la Escena actual se guarda con una acción larga. Será necesario definir el tiempo que se considera para una pulsación larga.
- Con valor Objeto = 1: si el objeto "[PB] Pulsación Larga: Guardar Escena" recibe el valor "1" se guarda la escena.
- Tras Pulsación Larga si valor Objeto = 1: si el objeto "[PB] Pulsación Larga: Guardar Escena" está a "1" y se realiza una pulsación larga, se guardará la escena actual.

#### o **Escena de 1 Bit**:

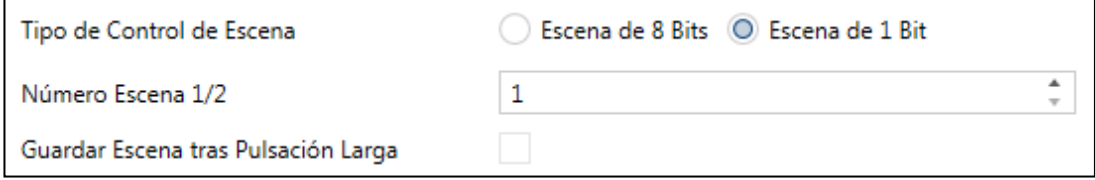

- **Número Escena 1/2**: asigna el número de Escena al canal que se está configurando (1 ó 64).
- **Guardar Escena tras Pulsación Larga**: una pulsación larga realizará el guardado de la Escena actual.

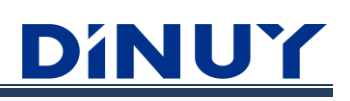

# · **Valor Fijo/Forzado:**

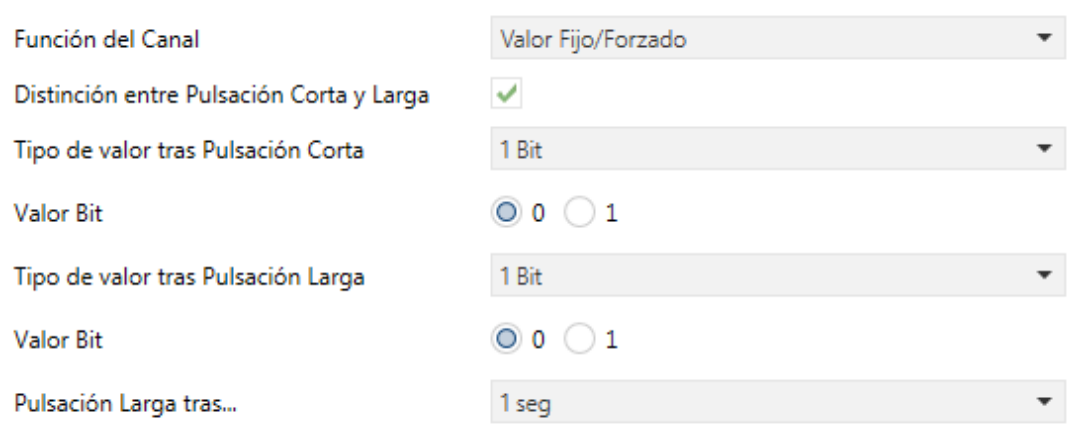

- · **Distinción entre Pulsación Corta y Larga**: Permite hacer distinción pulsación corta y pulsación larga.
- · **Tipo de valor tras Pulsación Corta**: Define el tipo de datos que se envían tras una pulsación corta.
- · **Tipo de valor tras Pulsación Larga**: Define el tipo de datos que se envían tras una pulsación larga.

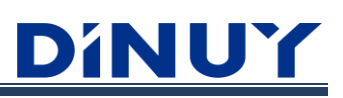

# **Pulsadores Configurables – Configuración LED**

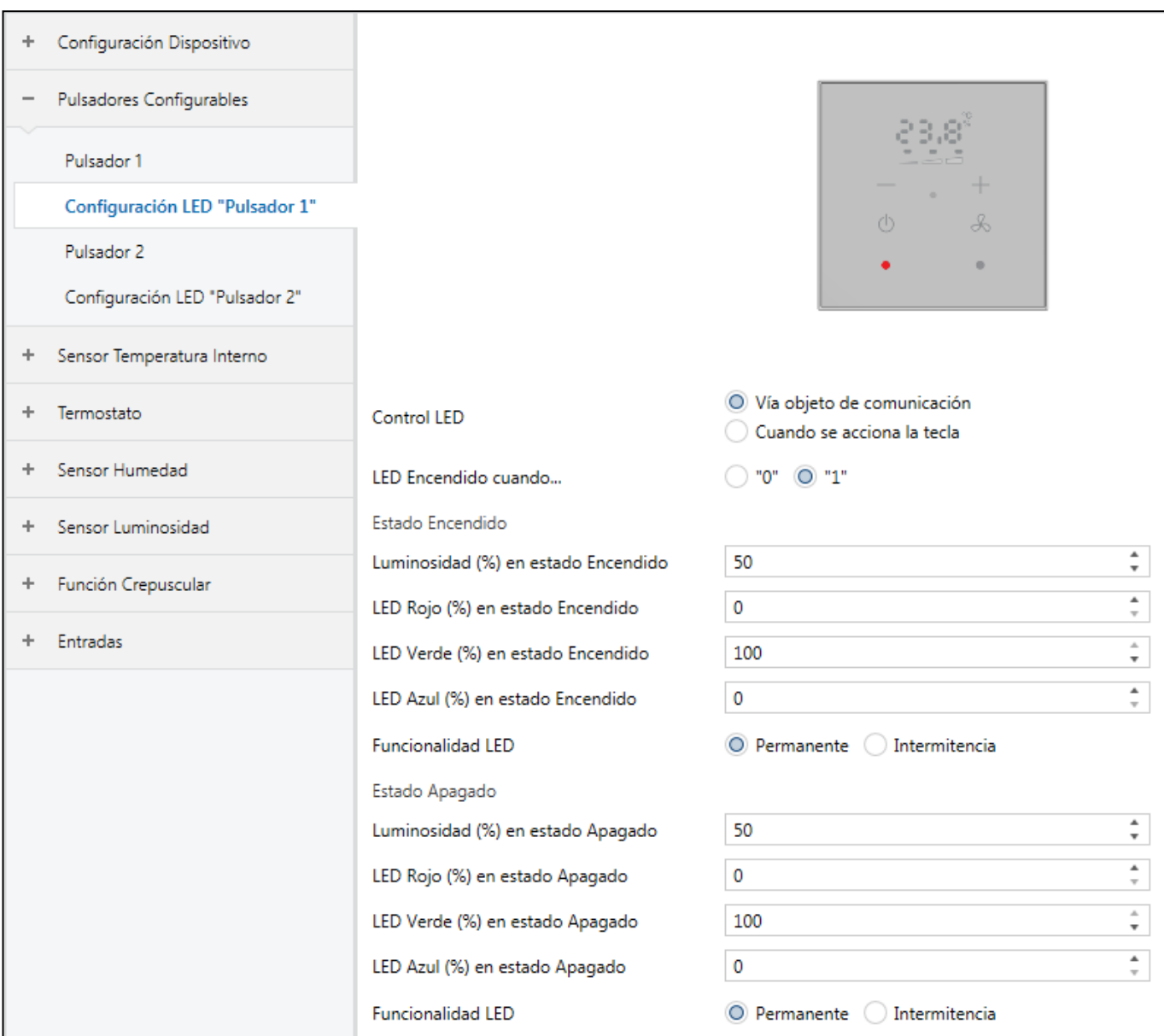

· **Control LED**: Permite seleccionar la activación de la iluminación del LED de la tecla.

- o **Vía objeto de comunicación**: se habilita un objeto, "LED Pulsador", a través del cual se puede controlar el encendido, o apagado, del LED. También será posible fijar la polaridad del objeto a través del parámetro "LED Encendido cuando…".
- o **Cuando se acciona la tecla**: la iluminación de la tecla dependerá si se pulsa físicamente, o no.
- · **Estado Encendido / Apagado**: Determina el estado del LED, intensidad de luminosidad, color RGB y comportamiento, cuando la tecla está activa o no (objeto a 0/1 o tecla pulsada/no pulsada).

### **Sensor Temperatura Interno**

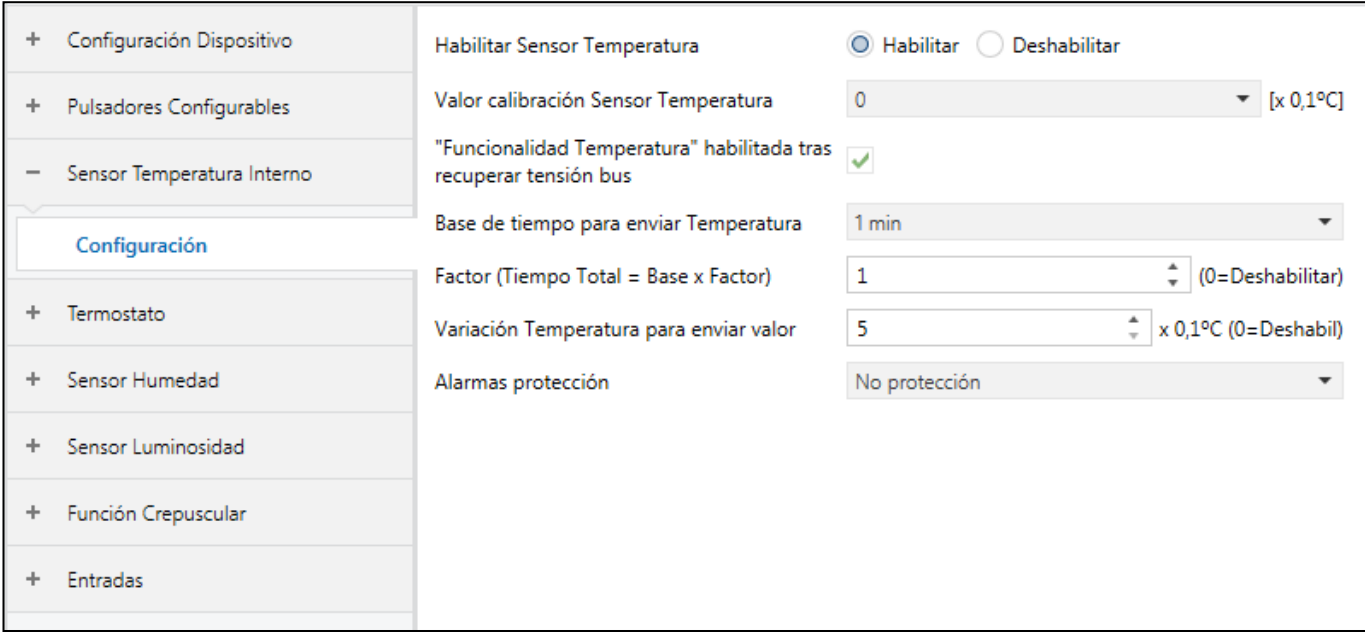

- · **Habilitar Sensor Temperatura**: Habilita, o no, el Sensor de Temperatura que dispone el propio dispositivo.
- · **Valor calibración Sensor Temperatura**: Permite aplicar una corrección permanente (entre -5ºC y +4,9ºC) sobre las medidas recibidas desde el sensor, en el caso de que se tenga constancia de una desviación entre estos valores y la temperatura real de la estancia.
- · **"Funcionalidad Temperatura" habilitada tras recuperar tensión bus**: Determina si se habilita la funcionalidad del sensor de temperatura cuando se restablece la alimentación del bus.
- · **Base de tiempo para enviar Temperatura**: Período de envío del valor de temperatura. El tiempo entre cada envío resulta del producto "Base de tiempo" x "Factor".
- · **Variación Temperatura para enviar valor**: Envío del valor tras un cambio de temperatura establecido. En caso de que la diferencia respecto a la última medición supere la cantidad, en grados, especificada en este parámetro, el valor de temperatura es enviado antes de transcurrir el período de envío.
- · **Alarmas protección**: Protección por sobre-calentamiento, sobre-enfriamiento, o ambas.

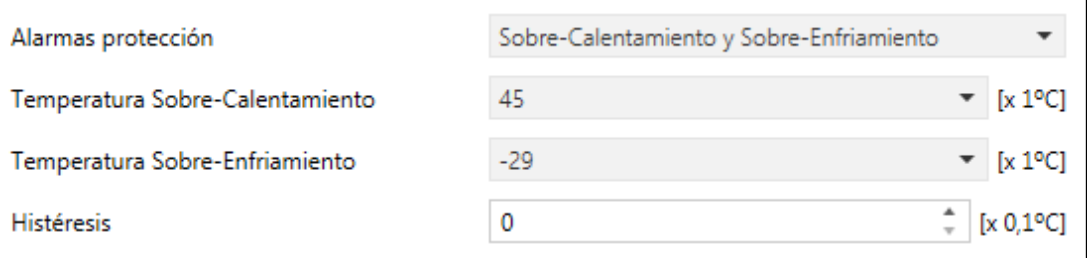

- · **Temperatura Sobre-Calentamiento**: Al alcanzar este valor, el objeto "[Temp] Sobre-Calentamiento Sensor Temperatura" se pondrá a "1".
- · **Temperatura Sobre-Enfriamiento**: Al alcanzar este valor, el objeto "[Temp] Sobre-Enfriamiento Sensor Temperatura" se pondrá a "1".
- · **Histéresis**: Directamente relacionada con la temperatura de sobre-calentamiento y sobre-enfriamiento. Es un valor, en décimas de grado, para prevenir reenvíos sucesivos del objeto en caso de que la temperatura oscile continuamente en torno al límite.

### **Termostato**

Básicamente, los parámetros se dividen en 3 bloques diferenciados:

- o Configuración: se configuran una serie de parámetros generales (tipo de termostato, temperatura de referencia, alarma de ventana,…).
- o Consigna Enfriamiento/Calentamiento: se establece los parámetros relacionados a la Consigna de Calentamiento o Enfriamiento.
- o Control Fan-Coil: parámetros relacionados con el control del Fan-Coil.

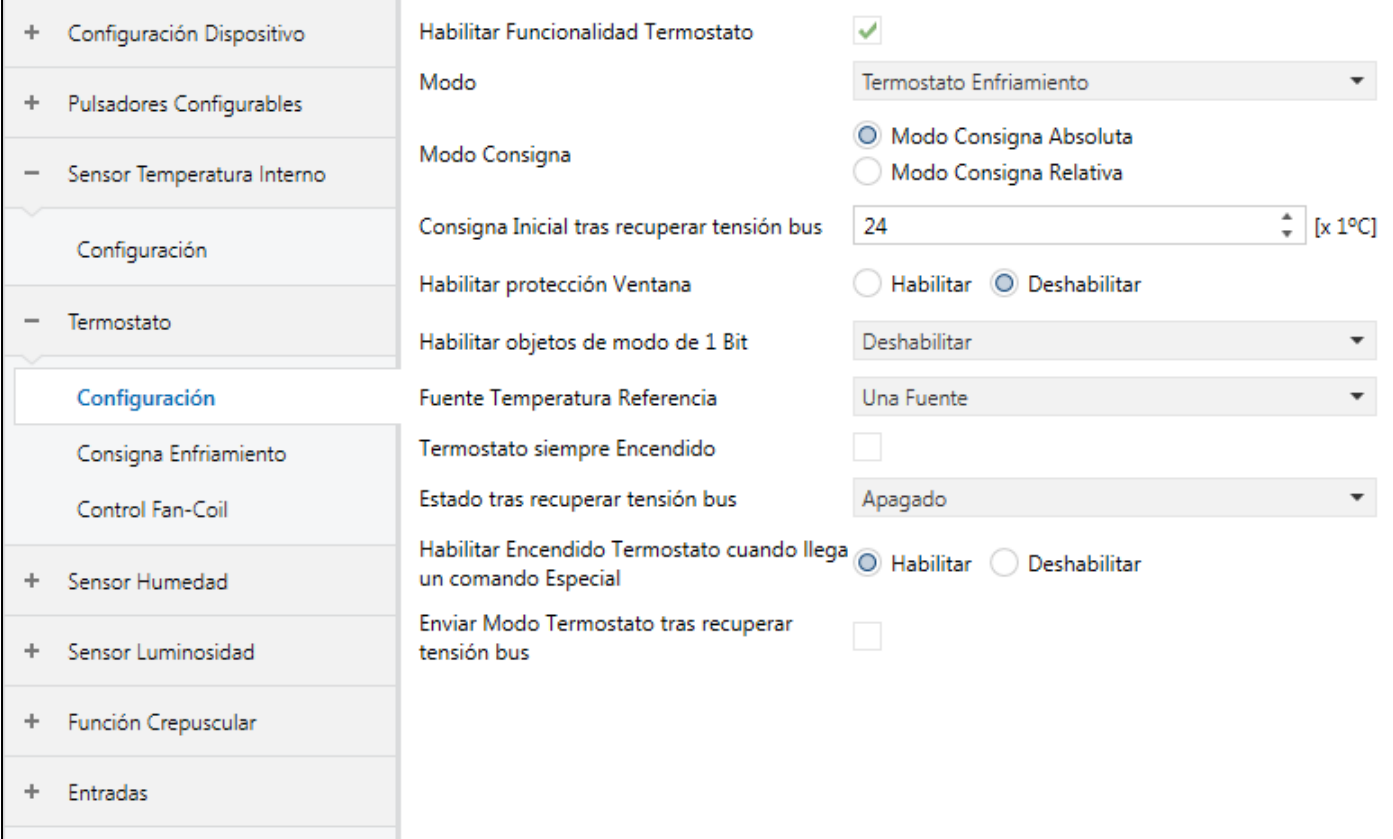

# **Termostato - Configuración:**

- · **Habilitar Funcionalidad Termostato**: Habilita, o no, la propia funcionalidad de Termostato del dispositivo.
- · **Modo**: Establece qué tipo de Termostato se habilita.

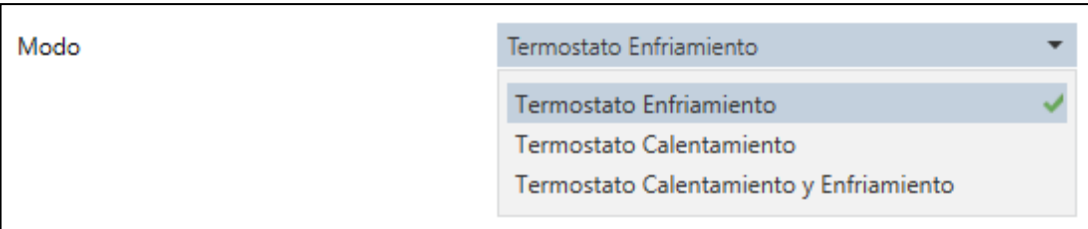

- · **Modo Consigna**: La Temperatura de Consigna, para enfriar o calentar, se puede establecer según dos modos diferentes, Absoluta o Relativa.
- · **Consigna Inicial tras recuperar tensión bus**: Establece la temperatura de consigna que se desea que se establezca inicialmente tras recuperarse la tensión de bus.
	- · Si se ha seleccionado "Modo Consigna Absoluta", este valor será el valor de consigna inicial que se establecerá.
	- · Si se ha seleccionado "Modo Consigna Relativa", este valor será el valor de consigna inicial para el modo Confort.
- · **Habilitar protección Ventana**: activa o desactiva el modo de protección en caso de una situación anómala, por ejemplo, una apertura o rotura de ventana. Es una protección de forma preferente al resto de los modos, por lo que ningún otro modo especial podrá activarse hasta que el estado de ventana pase a valer "0".

Una vez habilitada esta opción, se dispone de 4 objetos de 1 bit "[Th] Alarma Ventana 1...4" que permiten monitorizar hasta 4 ventanas diferentes.

· **Habilitar objetos de modo de 1 Bit**: permite seleccionar el modo deseado a través de 4 objetos diferentes de 1 bit "[Th] Modo Especial Confort/Reposo/Económico/Protección".

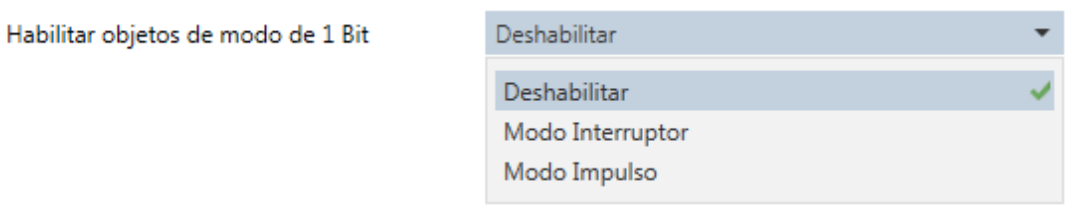

No obstante, por defecto se dispone de un objeto de entrada 1 byte "[Th] Entrada Modo Especial 1 Byte". Este objeto actúa sobre todos los bits al mismo tiempo, y solaparía lo que se ha escrito con los objetos de 1bit. Los objetos de 1bit solo escriben sobre su bit de modo. Puede tomar los siguientes valores:

- · 00: Auto
- · 01: Confort
- · 02: Reposo
- · 03: Económico
- · 04: Protección

Los 4 objetos de 1 bit, pueden funcionar de 2 formas diferentes:

- Modo Interruptor: poniendo a "1" cualquiera de los 4 objetos de 1 Bit, se activará el correspondiente modo especial. El "0" desactiva el modo correspondiente. Si se pone un "1" en un bit, y luego otro "1" en otro bit, se encenderá el de mayor prioridad. Para quitar el "1" de un bit hay que enviar un "0". El orden de prioridad es el siguiente: Protección > Confort > Reposo > Económico.
- Modo Conmutador: poniendo a "1" cualquiera de los 4 objetos de 1 Bit, se activará el correspondiente modo especial. El "0" no tendrá ninguna función. Al poner un "1" en un bit, en cuanto se activa el modo se vuelve a poner a "0" automáticamente, con lo cual, si luego se activa otro bit a "1", no habrá dos bits a "1", solo el último.

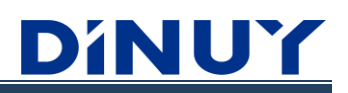

· **Fuente Temperatura Referencia**: establece la procedencia del valor de temperatura que se tomará como referencia. Este valor puede proceder de una sola fuente, a través del objeto de 2 bytes "[Th] Sensor Temperatura 1", o de la combinación de 2 objetos en las proporciones marcadas. Éste segundo valor estará establecido por el objeto de 2 bytes: "[Th] Sensor Temperatura 2".

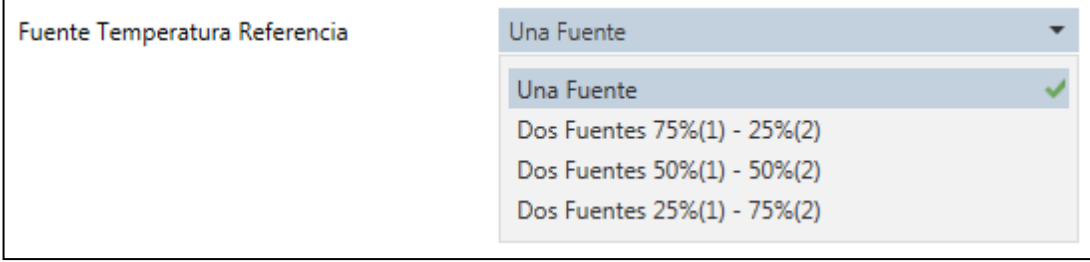

· **Termostato siempre Encendido**: se define si el termostato permanecerá siempre en funcionamiento o si se desea tener la posibilidad de encenderlo y apagarlo.

En caso de no marcar esta opción, se habilitarán 2 objetos de 1 bit para realizar la activación del mismo: "[Th] Encender/Apagar" y "[Th] Info Encender/Apagar".

Además, se dispondrá de 2 parámetros más a definir:

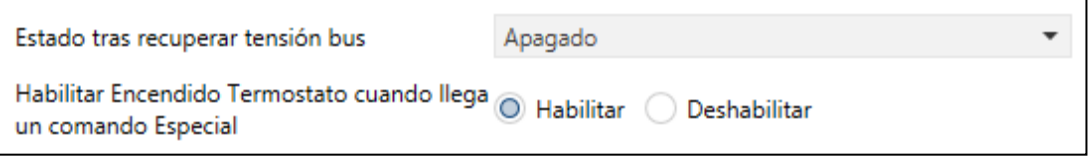

- · **Estado tras recuperar tensión bus**: establece el estado en el que volverá el termostato al restablecerse la tensión del bus.
- · **Habilitar Encendido Termostato cuando llega un comando Especial**: en caso de que el termostato se encuentre apagado, éste se encenderá automáticamente al llegar una orden de activación de un modo especial.
- · **Enviar Modo Termostato tras recuperación tensión bus:** establece el envío, o no, del modo en el que se encuentra el Termostato tras recuperarse la tensión del bus.
- · **Habilitar cambio de modo automático:** define si el cambio de Modo, Calentamiento/Enfriamiento, se realiza de forma Automática, en función de los valores de consigna y la temperatura de referencia, o si el cambio de Modo se realiza de forma Manual, a través del objeto "[Th] Modo Calentamiento o Enfriamiento".

Si se determina que el cambio se realice de forma Manual, un "0" en el objeto "[T] Modo Calentamiento o Enfriamiento" activará el modo Enfriamiento, y un 1 activará el modo Calentamiento.

Si por el contrario, el cambio se realiza de forma Automática:

- · Temperatura Referencia > Consigna Enfriar → Modo Enfriamiento
- · Temperatura Referencia < Consigna Calentar → Modo Calentamiento
- · **Tipo Termostato tras recuperar tensión bus:** determina el modo de funcionamiento del termostato, Calentamiento/Enfriamiento, tras recuperarse la tensión del bus.
- · **Objeto de Control:** se establece si sólo se dispone de un objeto de salida, "[Th] Salida", o si se dispone de objetos diferentes para cada modo, "[Th] Salida Calentamiento" y "[Th] Salida Enfriamiento". Este parámetro sólo estará disponible en el modelo TM KNT 002 (con Modos).

# **Termostato - Consigna:**

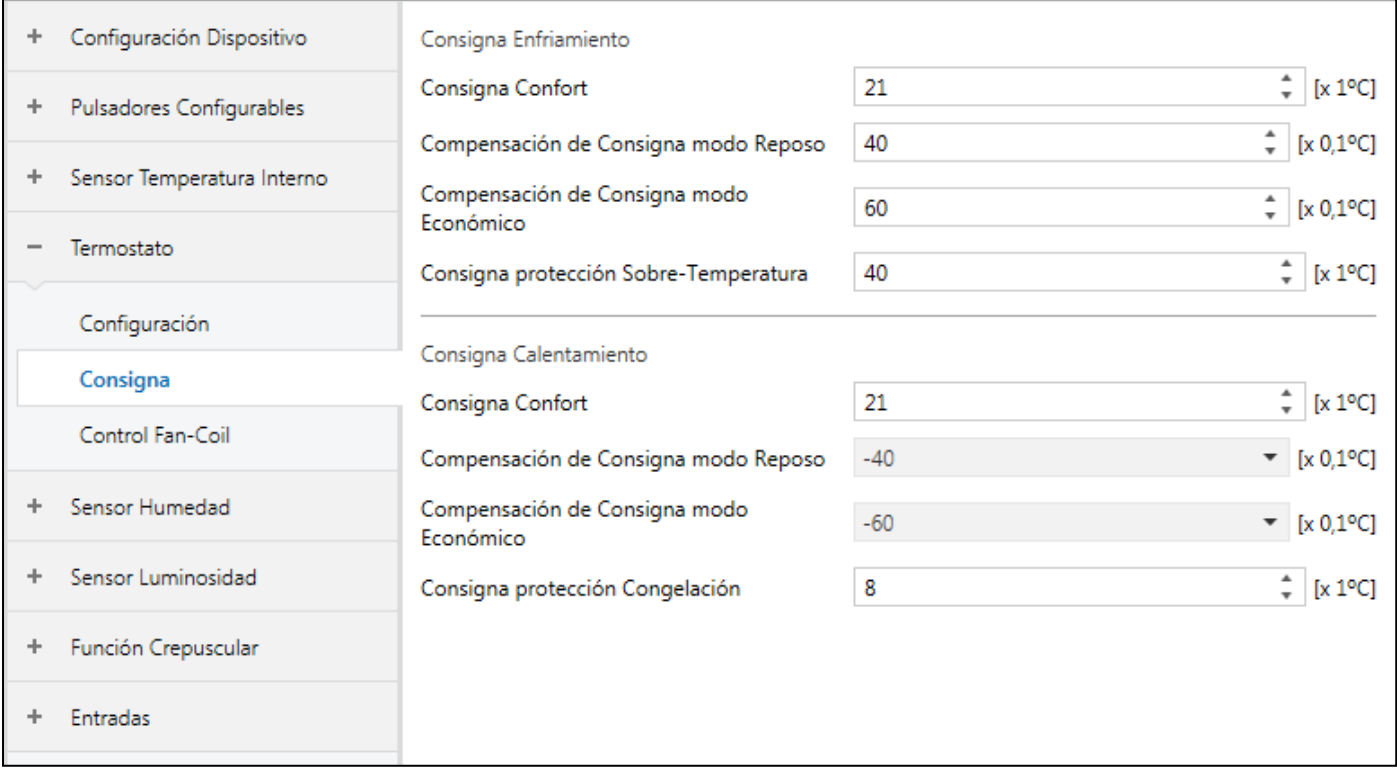

### **Consigna Enfriamiento / Calentamiento**

#### **Modo Consigna Absoluta**

- o Las consignas para enfriar o calentar se definen como valores absolutos. Se consigue un control total sobre la temperatura deseada en la estancia a climatizar, ya que el termostato regula la temperatura de la estancia en función de la temperatura de consigna que se le indique en cada momento.
- o A través del objeto de comunicación de 2 Bytes "93: [Th] Entrada Consigna" se establece, vía bus, el valor de temperatura deseado. En función del valor establecido, y de los valores de consigna parametrizados, para cada uno de los modos especiales, se establecerá un modo u otro.
- o También se define un valor de consigna para el modo especial Confort, a partir del cual se definirán las consignas del resto de modos especiales: Reposo y Económico.
- o El modo Protección, de calentamiento o enfriamiento, se define en valores absolutos.

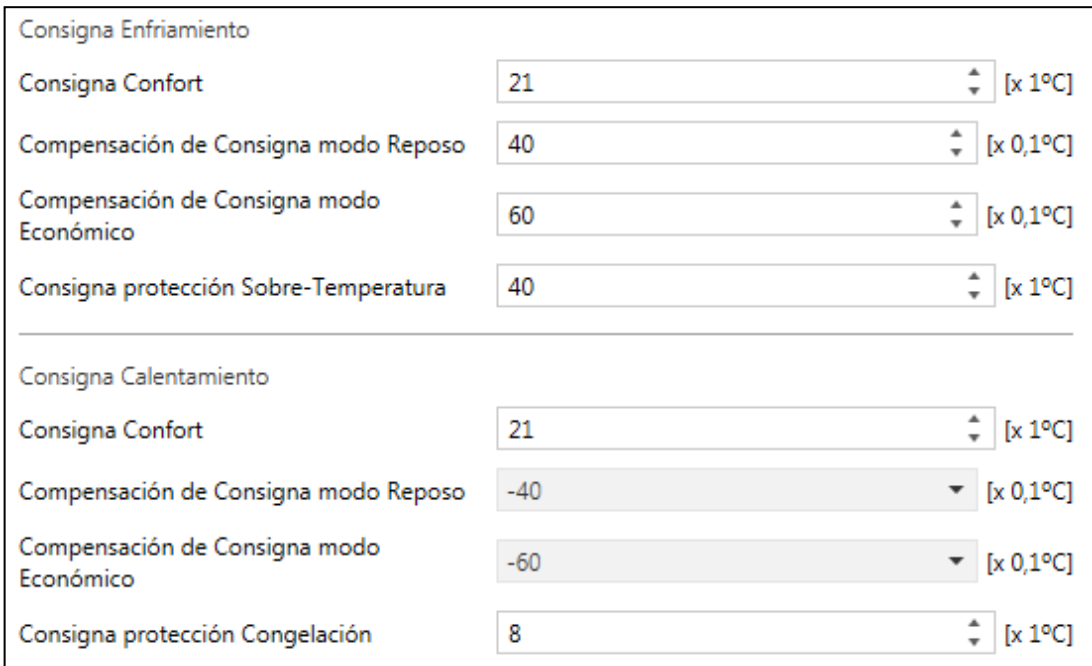

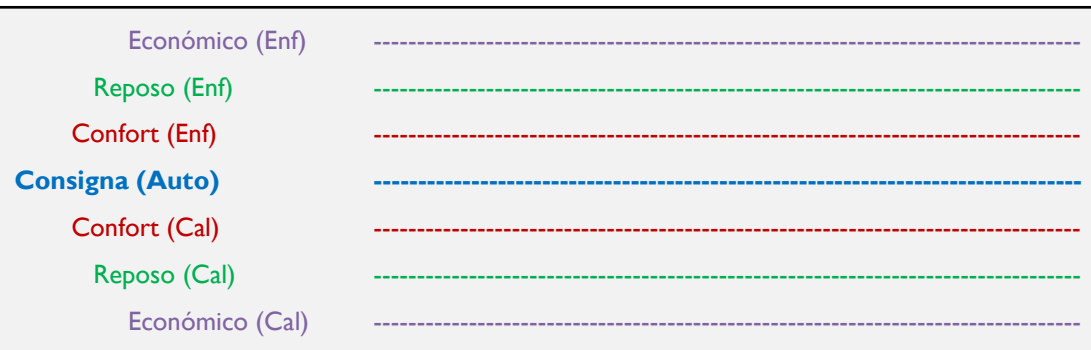

- **Consigna Confort:** La temperatura debe ajustarse a un valor adecuado para lograr el confort de los usuarios que se encuentren en el interior de la estancia. Este modo se activa normalmente cuando la estancia a climatizar está siendo utilizada.
- **Compensación de Consigna modo Reposo:** Este valor se establecerá mediante un offset relativo a la consigna absoluta definida para el modo Confort según el modo de funcionamiento parametrizado (Enfriar, calentar o ambos, en cuyo caso será necesario definir una consigna de Confort para calentar y otra para enfriar). Este modo suele utilizarse cuando la estancia a climatizar va a estar vacía durante un período corto de tiempo. Se habilita una temperatura de Reposo o espera que permitirá un ahorro de energía.
- **Compensación de Consigna modo Económico:** Este valor se establecerá mediante un offset relativo a la consigna absoluta definida para el modo Confort, según el modo de funcionamiento parametrizado (Enfriar, calentar o ambos, en cuyo caso será necesario definir una consigna de Confort para calentar y otra para enfriar). Este modo suele utilizarse cuando la estancia a climatizar va a estar vacía durante períodos más largos de tiempo, por ejemplo, cuando las personas no volverán a utilizar la estancia hasta el día siguiente.
- **Consigna protección:** Este valor será activado en caso de que se produzcan condiciones de climatización adversas, de calor o frío excesivo, principalmente debido a alguna situación externa anómala (como una rotura de una ventana) o porque la estancia va a permanecer vacía durante mucho tiempo. El control termostático solamente se activará si el termostato se encuentra encendido y con el modo de protección activado y cuando la temperatura de la estancia esté realmente por encima o por debajo de los valores de consignas de protección parametrizados, evitando así un consumo excesivo de energía.

#### **Modo Consigna Relativa**

- o Consiste en la aplicación de consignas de manera relativa, es decir, se definirá por parámetro una temperatura de consigna Confort y cada una de las consignas de los modos se establece mediante una compensación relativa a esta temperatura base, tanto para enfriar como para calentar.
- o A través del objeto de comunicación de 2 Bytes "93: [Th] Entrada Consigna Confort" se establece, vía bus, el valor de consigna para el modo Confort, el cual se tomará como referencia para definir el resto de modos especiales.
- o El modo Protección, de calentamiento o enfriamiento, se define en valores absolutos.

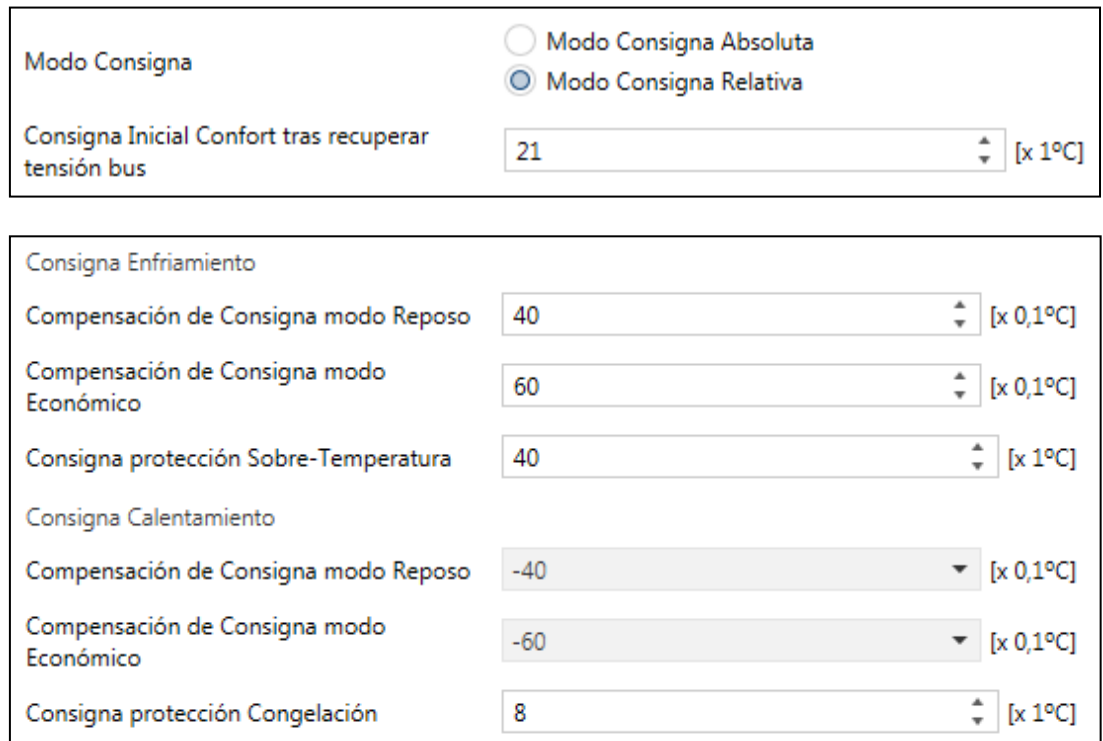

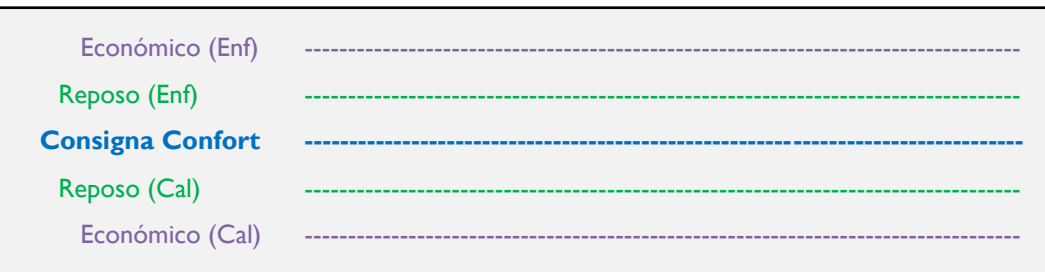

- **Consigna Inicial Confort tras recuperar tensión bus:** Consigna inicial para el modo Confort y que se tomará como referencia para el resto de modos, excepto para modo Protección.
- **Compensación de Consigna modo Reposo:** Este valor se establecerá mediante un offset relativo a la consigna absoluta definida para el modo Confort según el modo de funcionamiento parametrizado (Enfriar, calentar o ambos, en cuyo caso será necesario definir una consigna de Confort para calentar y otra para enfriar). Este modo suele utilizarse cuando la estancia a climatizar va a estar vacía durante un período corto de tiempo. Se habilita una temperatura de Reposo ó espera que permitirá un ahorro de energía.
- **Compensación de Consigna modo Económico:** Este valor se establecerá mediante un offset relativo a la consigna absoluta definida para el modo Confort según el modo de funcionamiento parametrizado (Enfriar, calentar o ambos, en cuyo caso será necesario definir una consigna de Confort para calentar y otra para enfriar). Este modo suele utilizarse cuando la estancia a climatizar va a estar vacía durante períodos más largos de tiempo, por ejemplo, cuando las personas no volverán a utilizar la estancia hasta el día siguiente.

▪ **Consigna Protección:** Este valor será activado en caso de que se produzcan condiciones de climatización adversas, de calor o frío excesivo, principalmente debido a alguna situación externa anómala (como una rotura de una ventana) o porque la estancia va a permanecer vacía durante mucho tiempo. El control termostático solamente se activará si el termostato se encuentra encendido y con el modo de protección activado y cuando la temperatura de la estancia esté realmente por encima o por debajo de los valores de consignas de protección parametrizados, evitando así un consumo excesivo de energía.

# **Termostato – Modo Regulación (modelo TM KNT 002):**

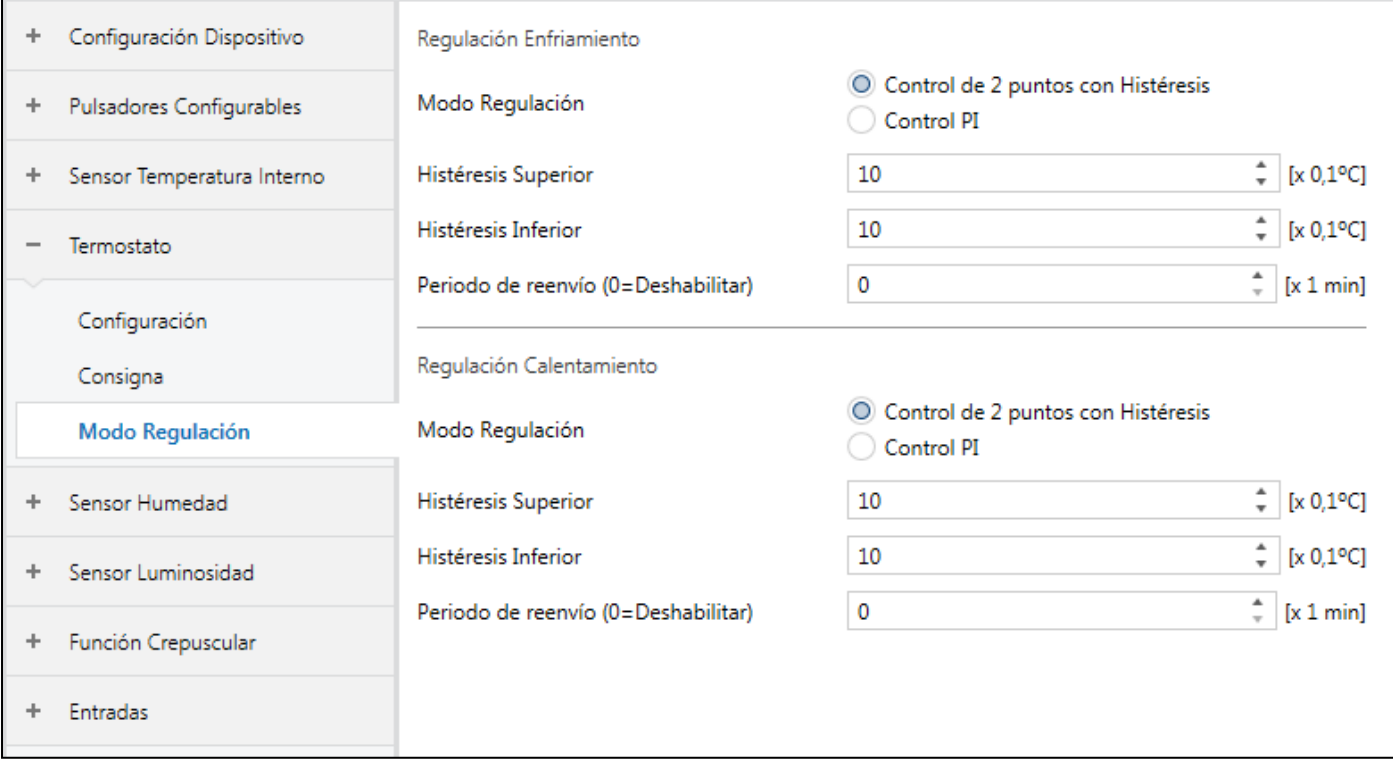

- El control del Termostato puede realizarse de 2 formas diferentes:
	- Control de 2 puntos con Histéresis.
	- Control PI.

#### **Control de 2 puntos con Histéresis**

Se trata de un método sencillo de control, muy utilizado en termostatos convencionales, en el que se tiene en cuenta la Temperatura de Consigna y dos valores de Histéresis, entre los cuales variará la temperatura real, evitando numerosas conmutaciones.

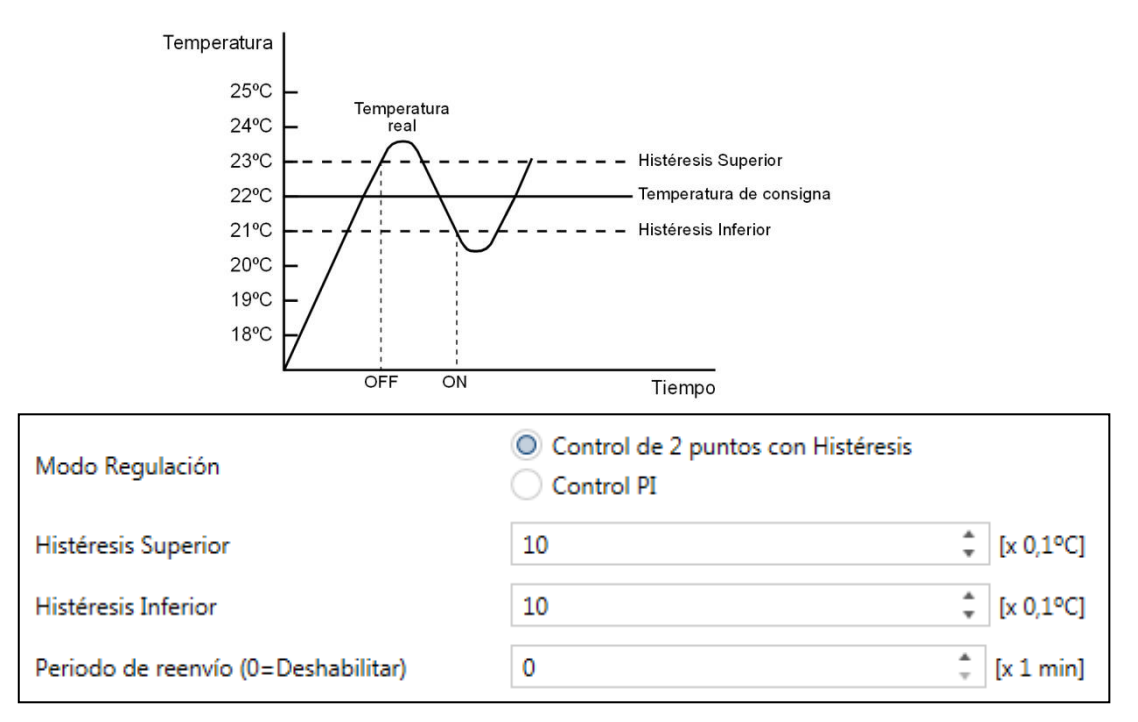

#### **Control PI (Proporcional – Integral)**

Control lineal más avanzado y exacto que el Control dos puntos con histéresis, ya que además de tener en cuenta la diferencia entre la temperatura de consigna y la temperatura real, tiene en cuenta estados o diferencias anteriores.

#### **% Salida = % Diferencia Temperatura + % Integral**

Donde:

% Diferencia Temperatura =  $(T^a \text{ Actual} - T^a \text{ Consigna}) / \text{Banda Proporcional}$  (K)

% Integral:

- · Máxima Componente Integral: limita el valor máximo del % Integral. Depende del histórico de cómo se acerca la Temperatura real a la Consigna.
- · Factor Atenuación: atenúa el % Integral. Cuanto mayor sea este valor, el % Integral tendrá menos peso.

De esta forma, las oscilaciones respecto al valor de consigna se reducen considerablemente y la temperatura real se estabiliza de forma progresiva.

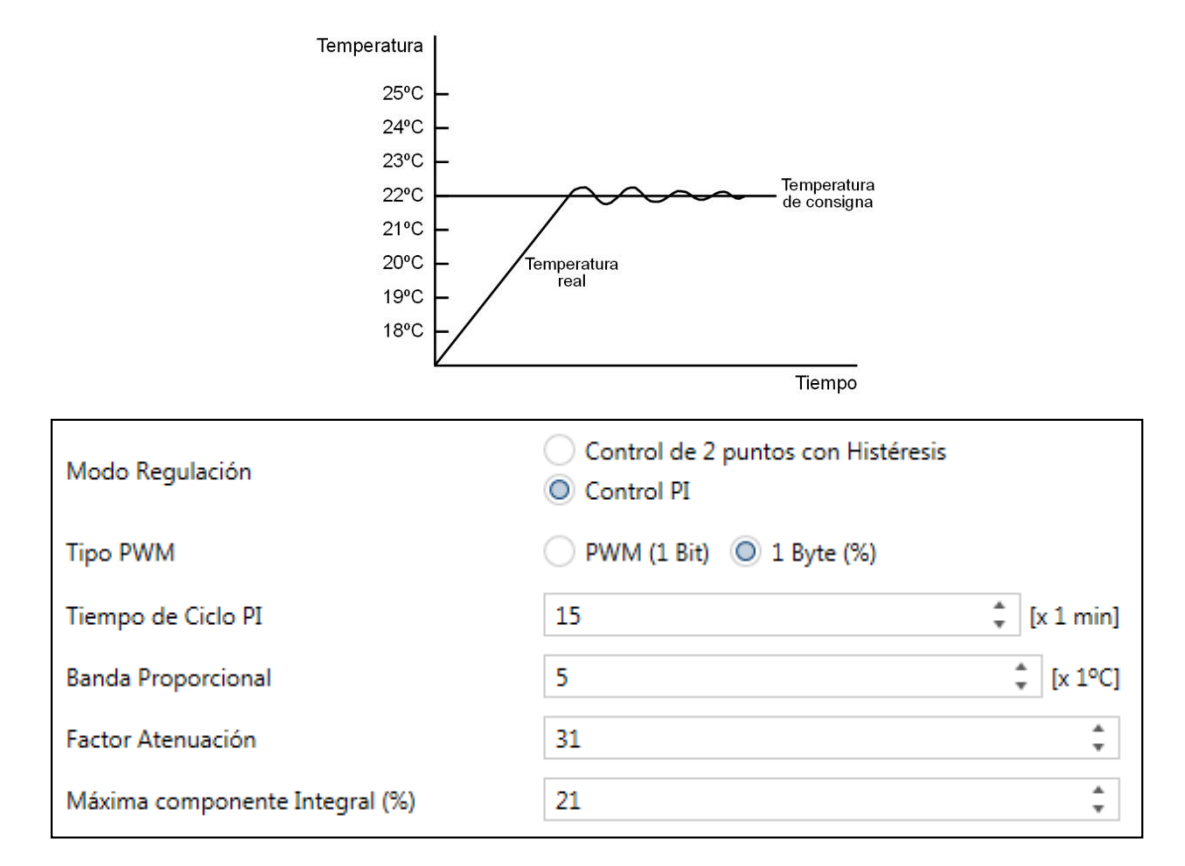

#### ▪ **Tipo PWM:**

- **PWM (1 Bit):** control por modulación del ancho de los pulsos. Se dispone de dos objetos de 1 Bit, "[Th] Salida Calentamiento" y "[Th] Salida Enfriamiento", para controlar válvulas que sólo admiten todo o nada, no valores de apertura intermedios. Por lo tanto, se "juega" con el tiempo de apertura y cierre de la válvula para conseguir resultados lo más óptimos posibles.
- **1 Byte (%):** los objetos de control, "[Th] Salida Calentamiento" y "[Th] Salida Enfriamiento", será un valor de porcentaje de 1 Byte. Definirá el porcentaje de apertura de la válvula correspondiente, siempre y cuando ésta permita este tipo de control.
- **Tiempo de Ciclo PI:** espacio de tiempo para la actualización y captura de datos. Determina cada cuanto tiempo se compara la temperatura medida con la consigna. Deben seleccionarse valores altos para sistemas con alta inercia térmica (~20min) y valores más bajos para sistemas con menor inercia térmica (~10min).
- **Banda Proporcional:** valor resultante entre la temperatura de consigna y la temperatura real a partir de la cual se aplicará el valor proporcional integral.
	- o Si la diferencia entre la temperatura real y la temperatura de consigna es **mayor** que el parámetro "Banda proporcional", la salida del Termóstato será el 100%.
	- o Si la diferencia entre la temperatura real y la temperatura de consigna es **menor** que el parámetro "Banda proporcional", la salida del Termóstato será la suma de dos valores:
		- Valor Proporcional: El valor Proporcional (regla de tres) entre la diferencia "Temperatura de consigna" – "Temperatura real" para el caso de Termóstato de calentamiento, o "Temperatura real" – "Temperatura de consigna" para el caso de Termóstato de enfriamiento, respecto del parámetro "Banda proporcional".
		- Valor Integral: Este valor es el resultante de ir sumando cada ciclo de integración la diferencia entre la "Temperatura real" y la "Temperatura de consigna". A esta suma se le aplica el "Factor de Atenuación" y el valor resultante se suma al "Valor Proporcional" si este es menor que el valor "Máxima componente Integral". En caso contrario, se suma el valor "Máxima componente Integral".

La resultante no puede ser nunca mayor que el 100%.

- **Factor Atenuación:** atenuación que se aplica al valor integral antes de sumarlo al valor proporcional.
- **Máxima componente Integral (%):** limitación del valor integral.

# **Termostato – Control Fan-Coil (modelo TM KNT 001):**

El Fan-Coil es un dispositivo que controla el flujo de líquido de enfriamiento / calentamiento a través de una válvula (2 tubos) o dos válvulas (4 tubos).

El líquido intercambia calor / frío con el ambiente a través de un sistema de ventilación controlado por un ventilador, al que se le pueden habilitar, normalmente, 3 velocidades distintas.

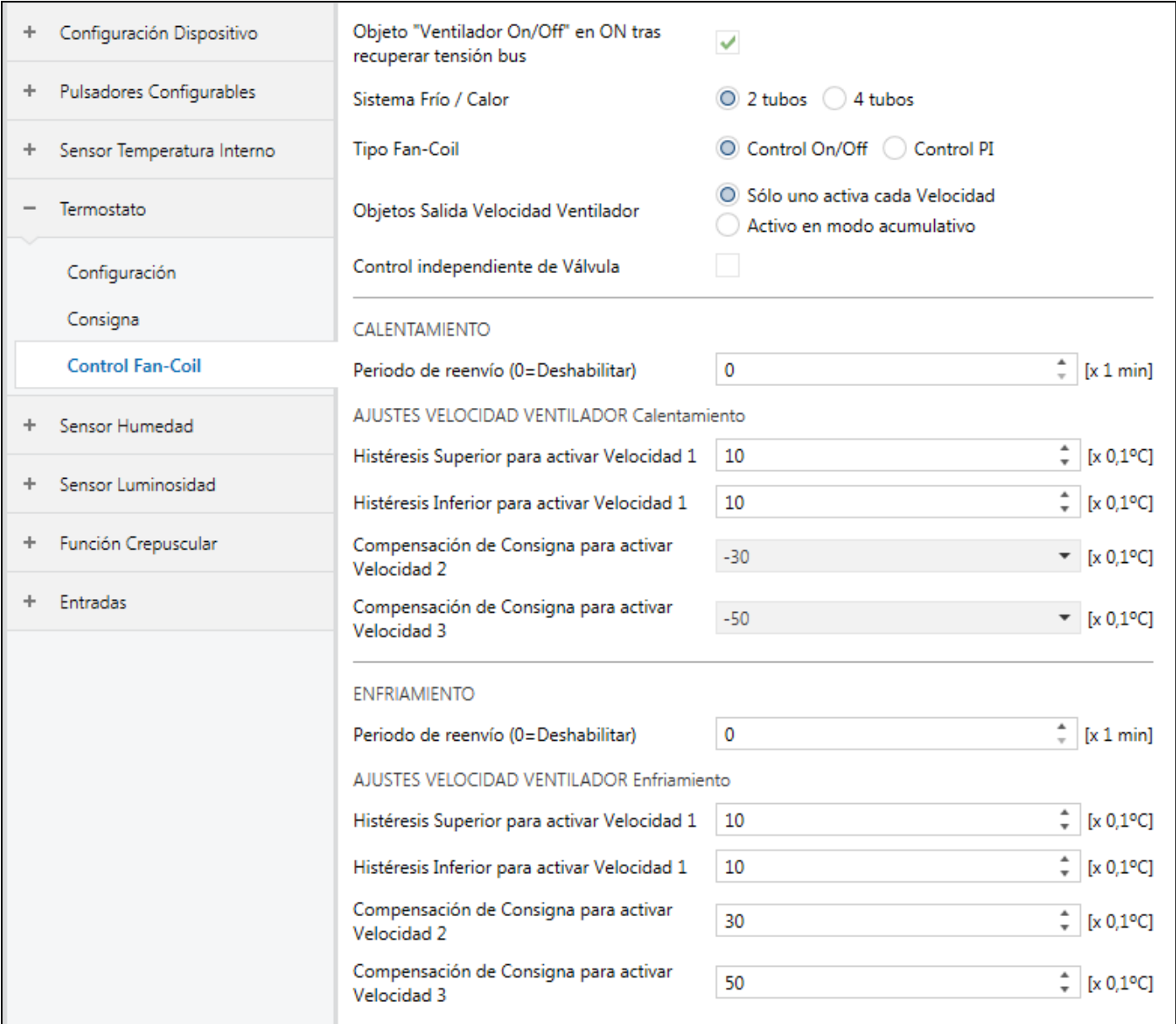

- · **Objeto "Ventilador On/Off" en ON tras recuperar tensión bus**: Permite poner a 1 el objeto "[Fancoil] Encender (Auto) / Apagar Ventilador" tras restablecerse la alimentación del bus. La velocidad a la que arranque será Automática.
- · **Sistema Frío / Calor**: Establece el número de tubos que tiene el Fan-Coil, 2 tubos (1 válvula: calentamiento o enfriamiento) o 4 tubos (2 válvulas: calentamiento y enfriamiento).
- · **Tipo Fan-Coil**: Control del Fancoil mediante On/Off o con control Proporcional Integral (PI).

#### **Control On/Off Fan-Coil**

· **Objetos Salida Velocidad Ventilador**: Establece el control de la velocidad del Fan-coil, de forma independiente o de forma acumulativa. El número de objeto no difiere en un caso y en otro.

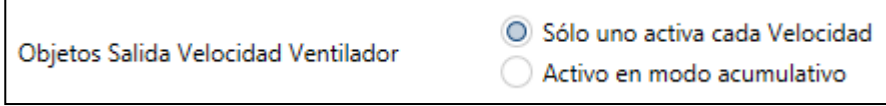

- · **Control independiente de Válvula**: En el modo Control On/Off del Fan-Coil es posible disponer de la posibilidad de abrir o cerrar la Válvula independientemente del Ventilador. De esta forma, la Válvula puede mantenerse abierta, cuando la temperatura real está cerca de la consigna, sin necesidad de que el Ventilador esté en marcha, evitando ruido innecesario.
	- o **Si NO se realiza en control independiente de la Válvula y es un Sistema de 2 tubos**:

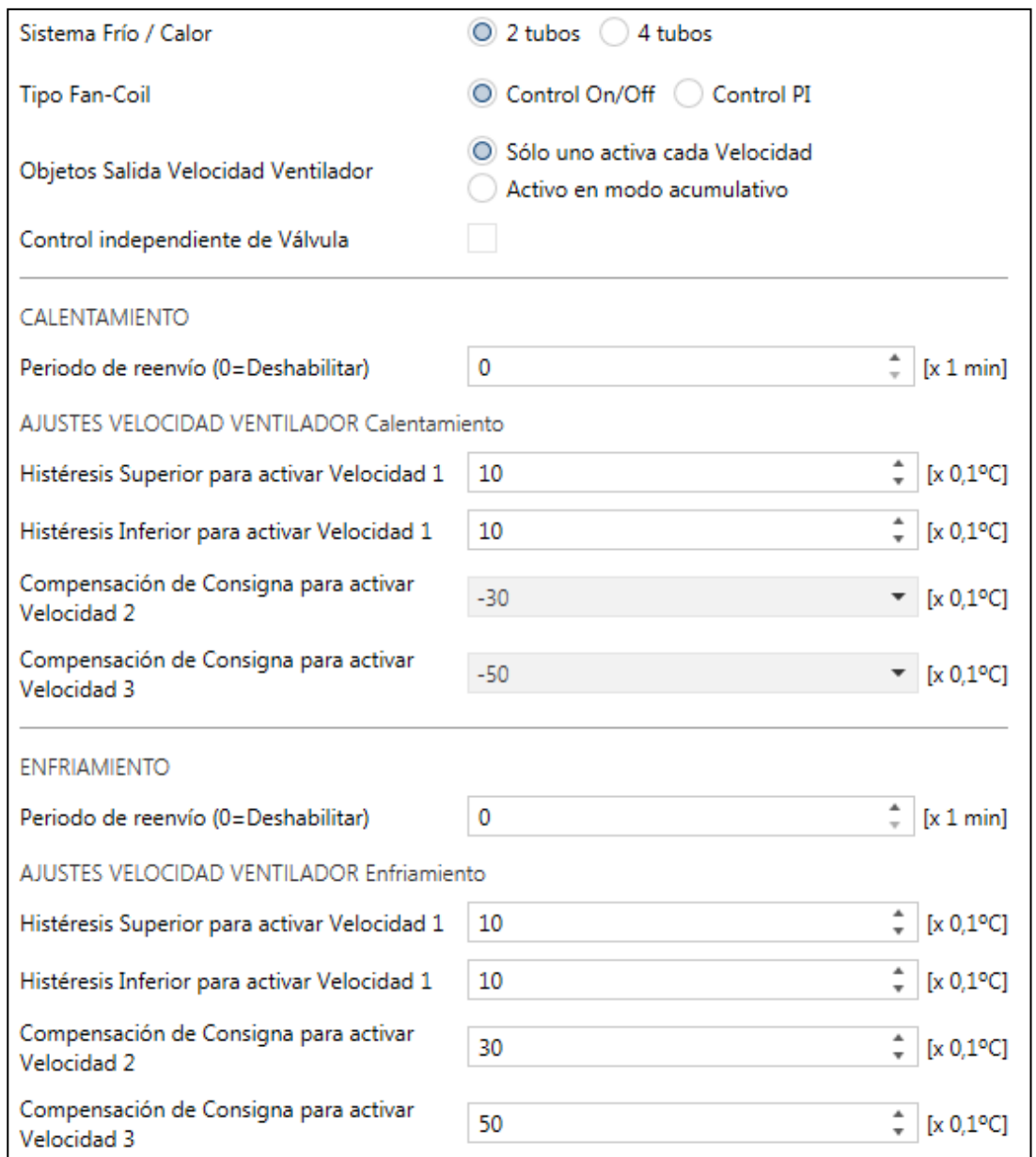

· **Período de reenvío (0=Deshabilitar)**: Periodicidad en el envío de la Velocidad del Ventilador y el estado de la Válvula.

#### AJUSTES VELOCIDAD VENTILADOR CALENTAMIENTO

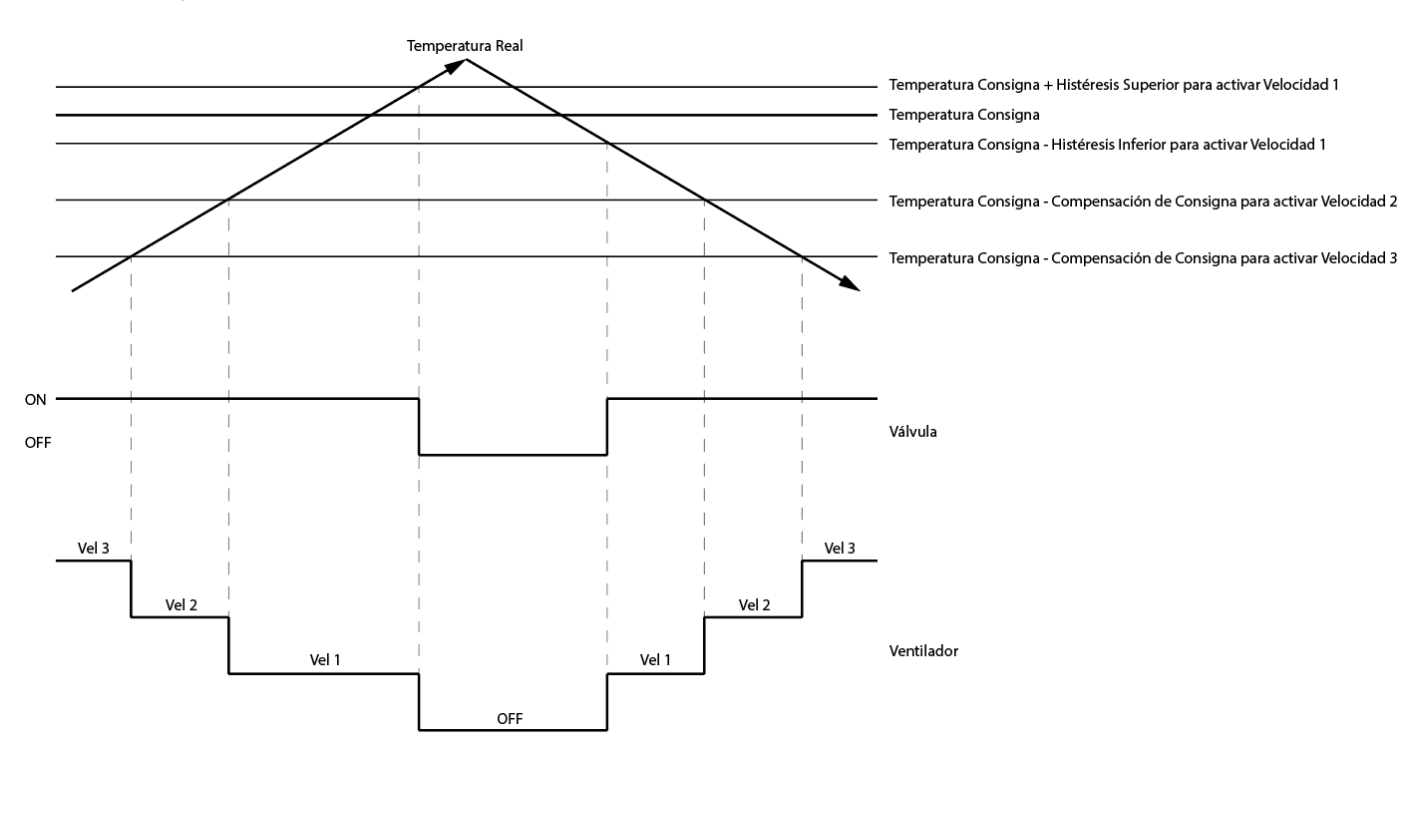

AJUSTES VELOCIDAD VENTILADOR ENFRIAMIENTO

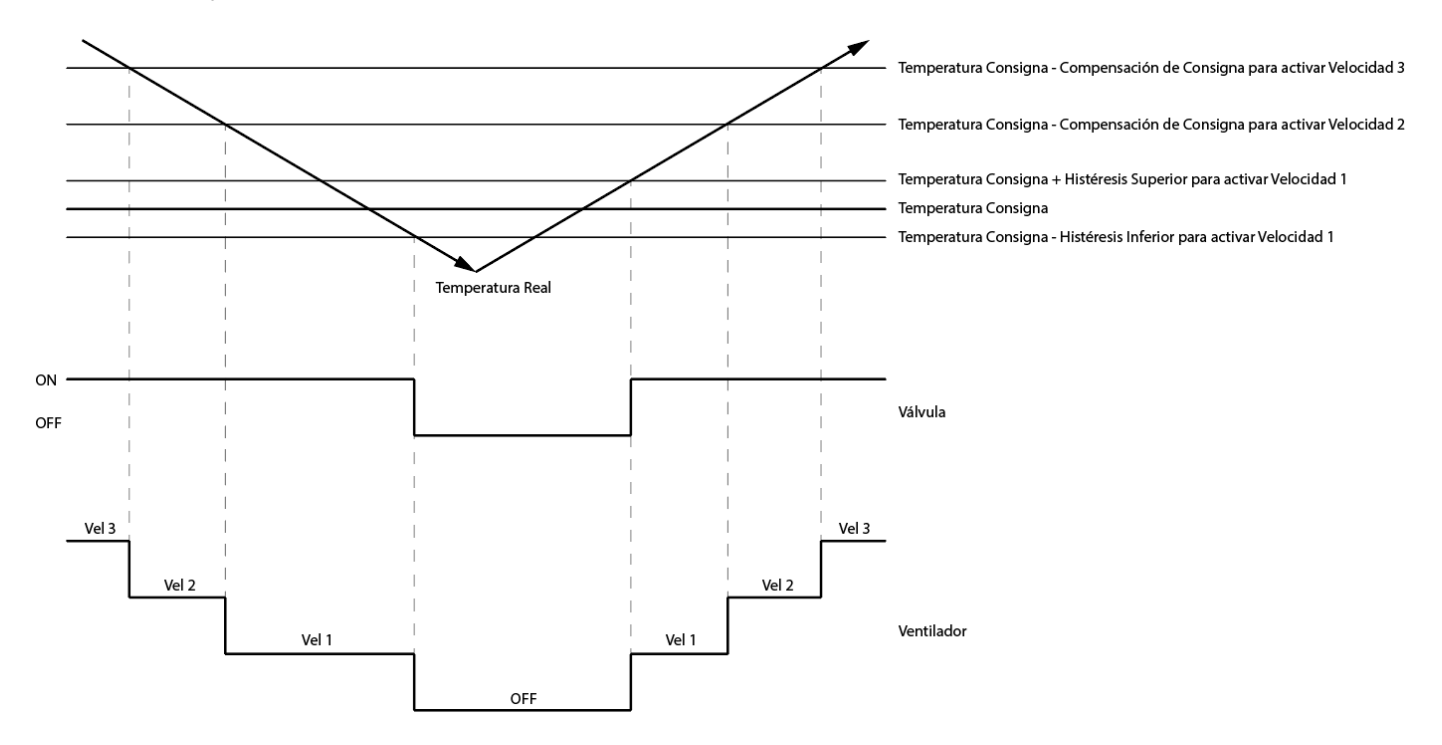

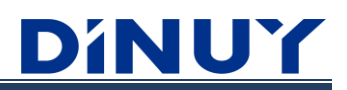

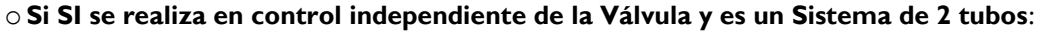

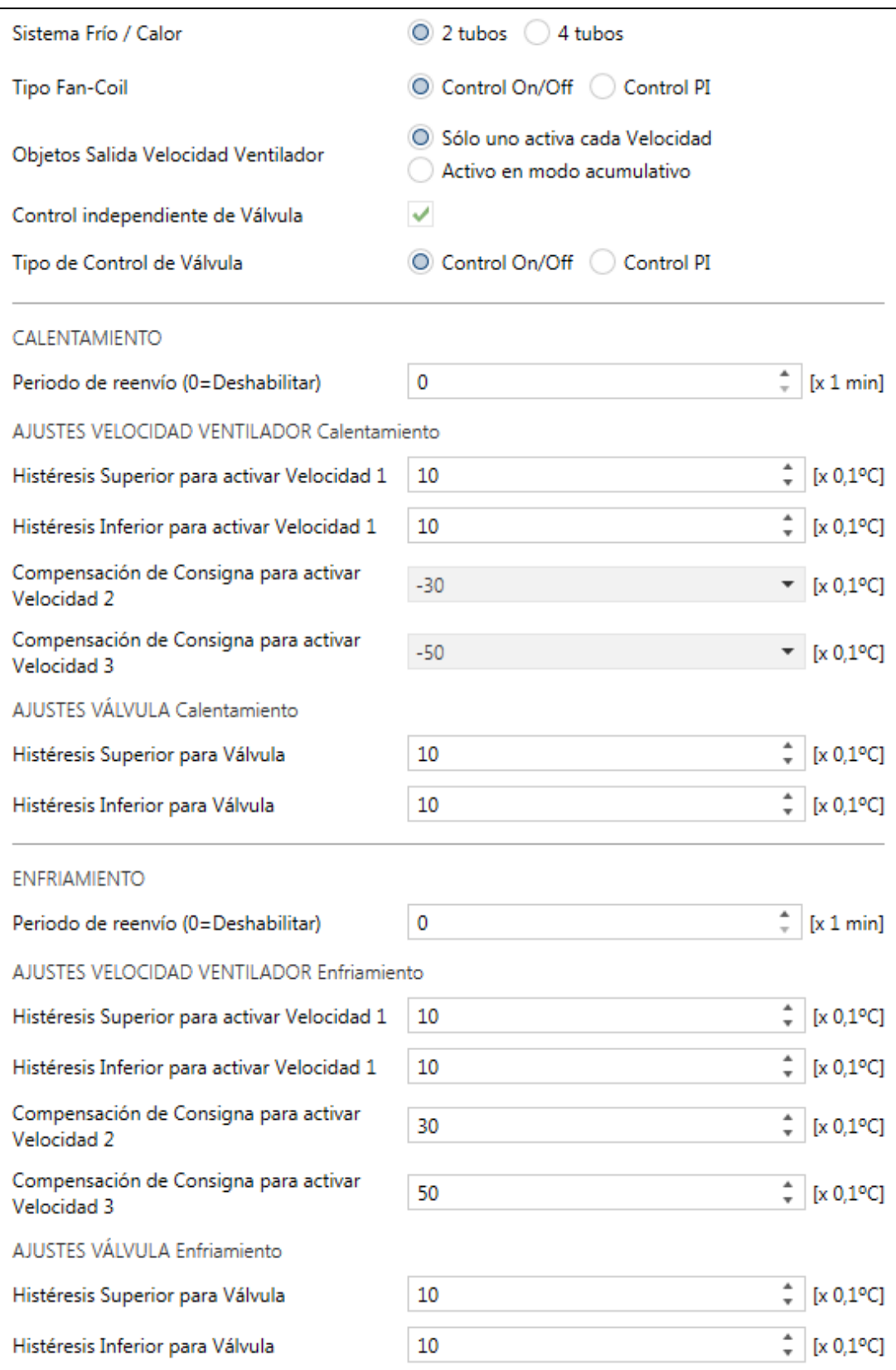

<sup>·</sup> **Período de reenvío (0=Deshabilitar)**: Periodicidad en el envío de la Velocidad del Ventilador y el estado de la Válvula.

#### AJUSTES VELOCIDAD VENTILADOR CALENTAMIENTO

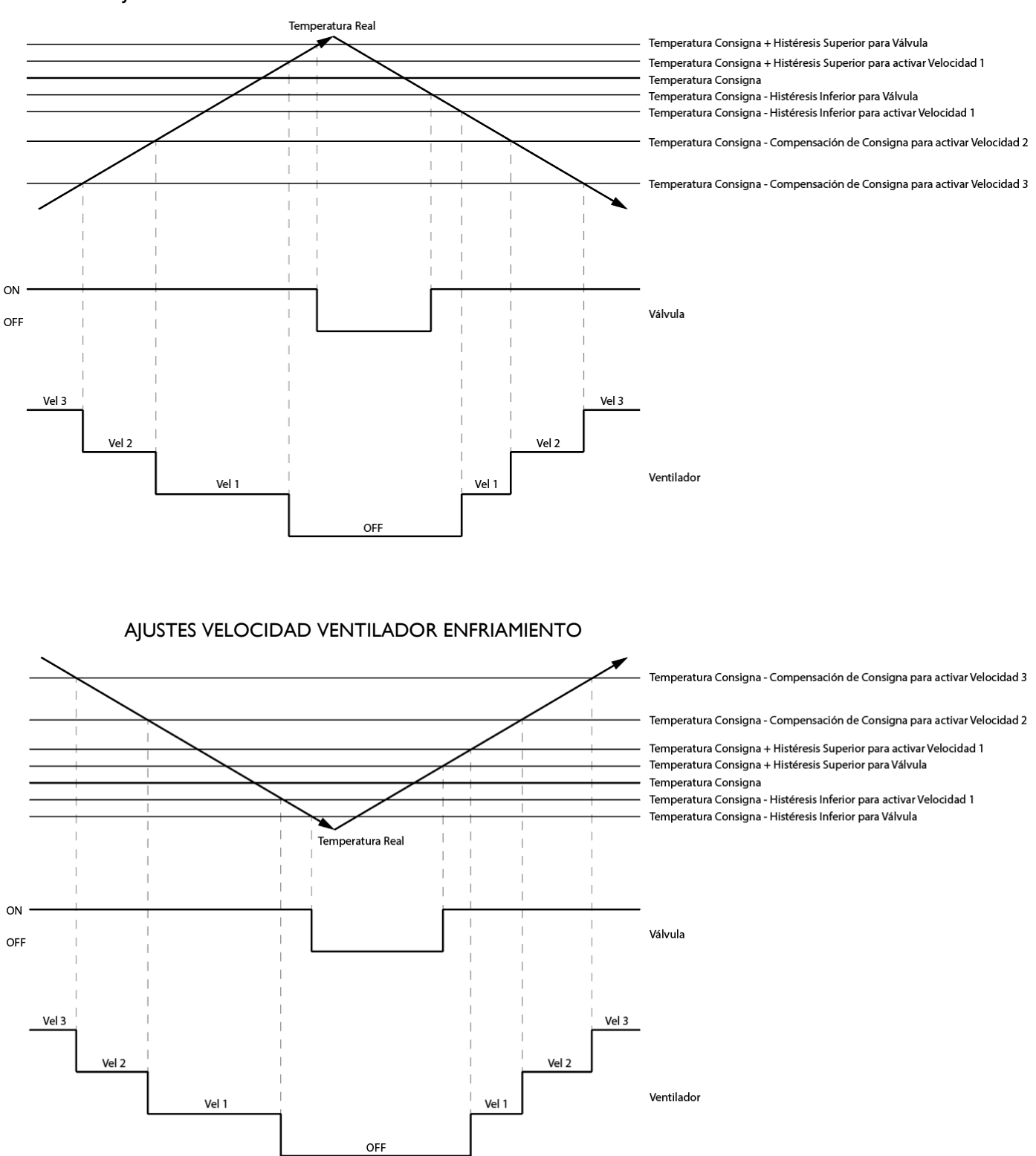

o **Sistema de 4 tubos**: El funcionamiento es similar al control de un Sistema de 2 tubos, pero en este caso se dispone de 2 Válvulas independientes, una para el control del Calentamiento, y otra para el Enfriamiento.

#### **Control PI Fan-Coil y Válvula**

La lógica y los parámetros son similares a los empleados en el Control On/Off, pero en este caso, se dispone de un objeto de 1 Byte para realizar el control.

En este tipo de control, tanto para Válvula, como para el Ventilador, es necesario establecer varios parámetros:

- **Tiempo de Ciclo PI:** espacio de tiempo para la actualización y captura de datos. Determina cada cuanto tiempo se compara la temperatura medida con la consigna. Deben seleccionarse valores altos para sistemas con alta inercia térmica (~20min) y valores más bajos para sistemas con menor inercia térmica (~10min).
- **Banda Proporcional:** valor resultante entre la temperatura de consigna y la temperatura real a partir de la cual se aplicará el valor proporcional integral.
	- o Si la diferencia entre la temperatura real y la temperatura de consigna es **mayor** que el parámetro "Banda proporcional", la salida del Fan-coil será el 100%.
	- o Si la diferencia entre la temperatura real y la temperatura de consigna es **menor** que el parámetro "Banda proporcional", la salida del Fan-coil será la suma de dos valores:
		- Valor Proporcional: El valor Proporcional (regla de tres) entre la diferencia "Temperatura de consigna" "Temperatura real" para el caso de Calentamiento, o "Temperatura real" – "Temperatura de consigna" para el caso de Enfriamiento, respecto del parámetro "Banda proporcional".
		- Valor Integral: Este valor es el resultante de ir sumando cada ciclo de integración la diferencia entre la "Temperatura real" y la "Temperatura de consigna". A esta suma se le aplica el "Factor de Atenuación" y el valor resultante se suma al "Valor Proporcional" si este es menor que el valor "Máxima componente Integral". En caso contrario, se suma el valor "Máxima componente Integral".

La resultante no puede ser nunca mayor que el 100%.

- **Factor Atenuación:** atenuación que se aplica al valor integral antes de sumarlo al valor proporcional.
- **Máxima componente Integral (%):** limitación del valor integral.

# **Sensor Humedad:**

El Controlador dispone de un Sensor de Humedad Relativa interno que puede ser habilitado.

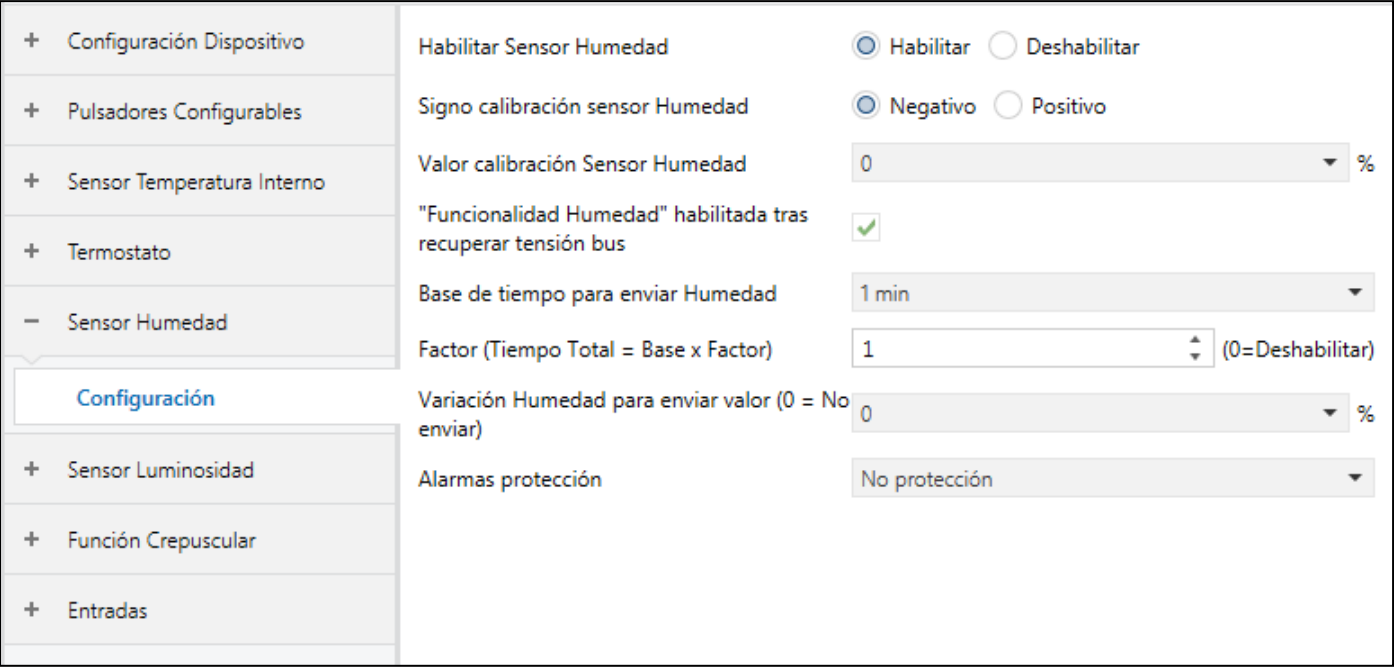

- · **Habilitar Sensor Humedad**: Permite habilitar la funcionalidad del Sensor de Humedad interno. Aunque sea habilitado, se dispondrá de un objeto "[Hum] Deshabilitar Funcionalidad Sensor Humedad" que permitirá habilitar (0), o no (1), la funcionalidad de este sensor.
- · **Signo / Valor calibración Sensor Humedad**: Corrige el valor medido, en un determinado porcentaje, en caso de existir una desviación respecto al valor teórico real.
- · **"Funcionalidad Humedad" habilitada tras recuperar tensión bus**: Habilita, o no, la funcionalidad Humedad, tras recuperarse de un fallo del bus. De no habilitarse este parámetro, la funcionalidad deberá habilitarse, a través del objeto correspondiente, tras restablecerse el bus.
- · **Base de tiempo para enviar Humedad**: Período de envío del valor de humedad. El tiempo entre cada envío resulta del producto "Base de tiempo" x "Factor".
- · **Variación Humedad para enviar valor**: Envío del valor tras un cambio de humedad establecido. En caso de que la diferencia respecto a la última medición supere la cantidad, en %, especificada en este parámetro, el valor de humedad es enviado antes de transcurrir el período de envío. Si este parámetro se pone a "0", la variación de humedad no será considerada para realizar envíos.
- · **Alarmas protección**:

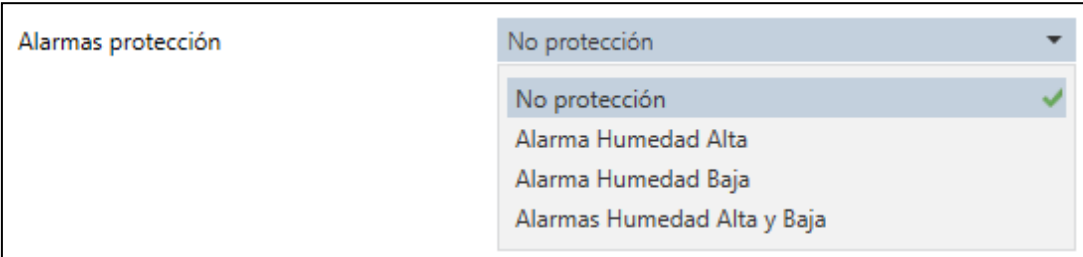

- · **Alarma Humedad Alta**: Al alcanzar este valor, el objeto "[Hum] Alarma Humedad Alta" se pondrá a "1".
- · **Alarma Humedad Baja**: Al alcanzar este valor, el objeto "[Hum] Alarma Humedad Baja" se pondrá a "1".
- · **Histéresis**: Es un valor, en %, para prevenir reenvíos sucesivos del objeto en caso de que la humedad oscile continuamente en torno al límite.

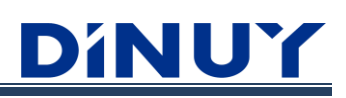

### **Sensor Luminosidad:**

El Controlador dispone de un Sensor de Luminosidad interno que puede ser habilitado.

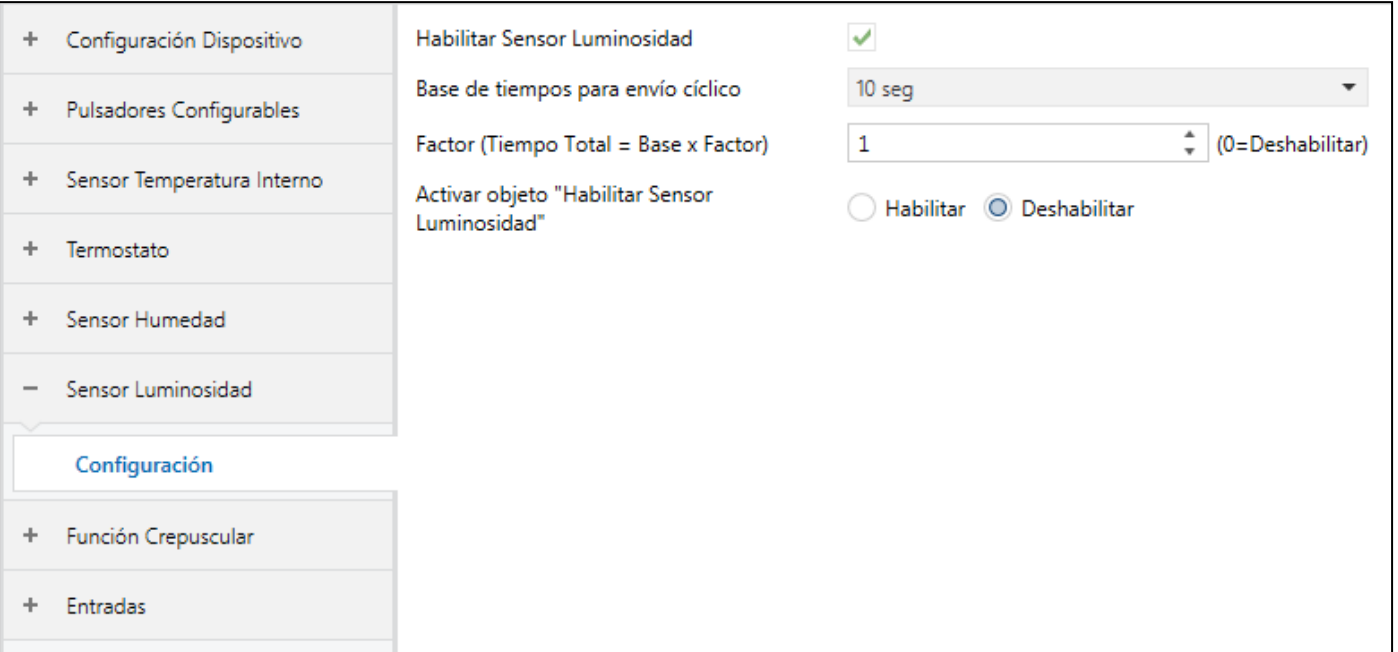

- · **Habilitar Sensor Luminosidad**: Permite habilitar la funcionalidad del Sensor de Luminosidad interno. Aunque sea habilitado, se dispondrá de un objeto "[Lux] Habilitar Sensor Luminosidad" que permitirá habilitar (0), o no (1), la funcionalidad de este sensor.
- · **Base de tiempo para enviar Humedad**: Período de envío del valor de humedad. El tiempo entre cada envío resulta del producto "Base de tiempo" x "Factor".
- · **Activar objeto "Habilitar Sensor Luminosidad"**: Activa el objeto "Habilitar Sensor Luminosidad" que permitirá habilitar (0), o no (1), la funcionalidad de este sensor.

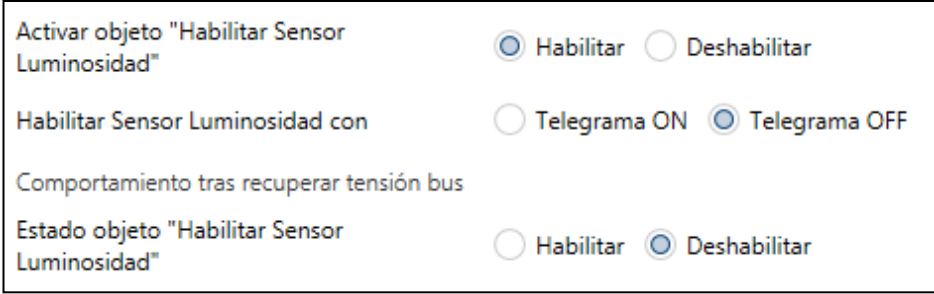

- · **Habilitar Sensor Luminosidad con**: Establece la polaridad del objeto "[Lux] Habilitar Sensor Luminosidad".
- · **Estado objeto "Habilitar Sensor Luminosidad"**: Fija el estado al que volverá el objeto correspondiente tras restablecerse la alimentación del bus.

# **Función Crepuscular:**

Es posible habilitar una Función Crepuscular asociado a la Luminosidad medida por el sensor correspondiente interno.

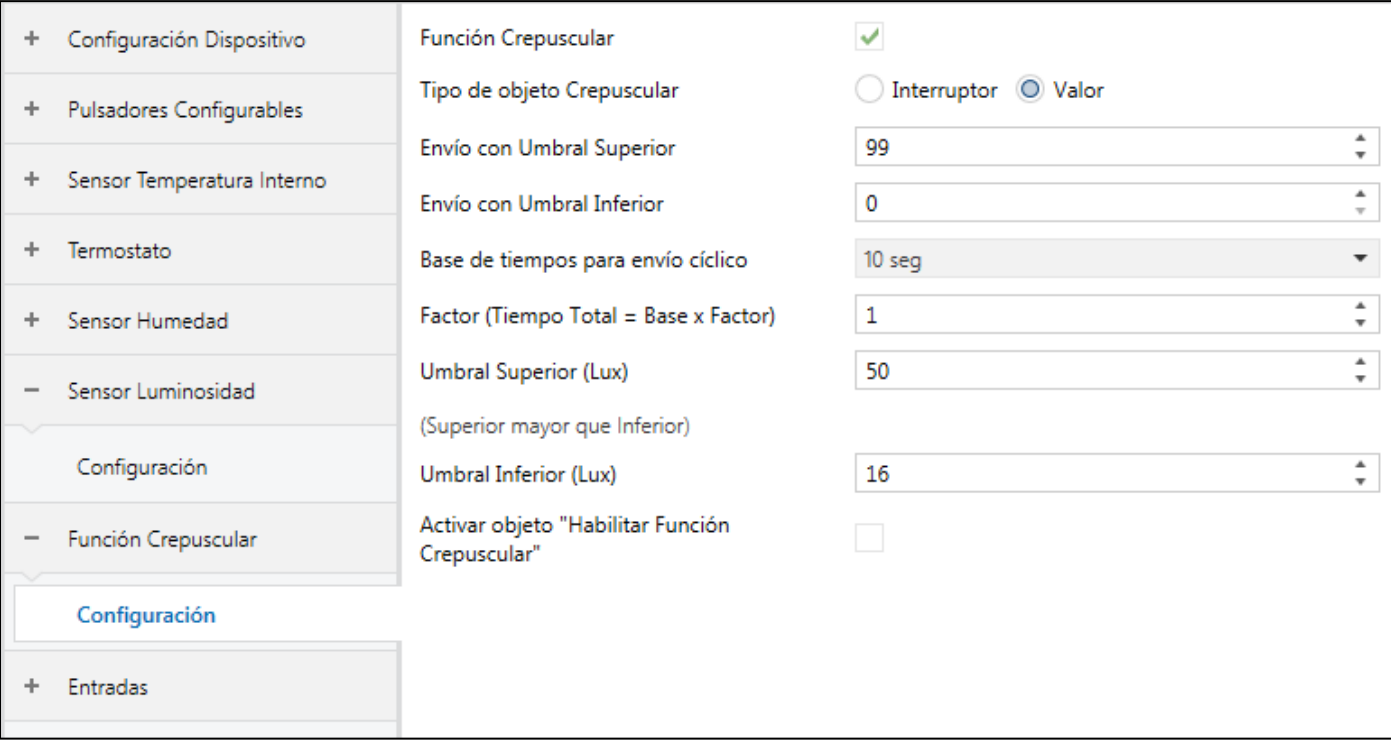

- · **Función Crepuscular**: Permite habilitar, o no, la funcionalidad Crepuscular. Aunque sea habilitada, se dispondrá de un objeto "[Twil] Habilitar Función Crepuscular" que permitirá habilitar (0), o no (1), esta funcionalidad.
- · **Tipo de objeto Crepuscular**: Establece el tipo de valor que se enviará a través del objeto de salida "[Twil] Función Crepuscular".
- · **Envío con Umbral Superior**: Establece el valor que se enviará al alcanzar el Umbra Superior (Lux).
- · **Envío con Umbral Inferior**: Establece el valor que se enviará al alcanzar el Umbra Inferior (Lux).
- · **Base de tiempo para envío Cíclico**: Período de envío de la salida de la función. El tiempo entre cada envío resulta del producto "Base de tiempo" x "Factor".
- · **Umbral Superior (Lux)**: Establece el valor de luminosidad superior.
- · **Umbral Inferior (Lux)**: Establece el valor de luminosidad inferior.
- · **Activar objeto "Habilitar Función Crepuscular"**: Activa el objeto "[Twil] Habilitar Función Crepuscular" que permitirá habilitar (0), o no (1), la funcionalidad crepuscular.

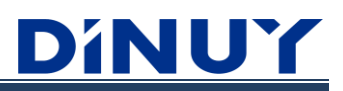

# **Entradas:**

El Controlador dispone de 4 Entradas Analógico/Digitales en la parte trasera del mismo, que pueden habilitarse, de forma independiente, para gestionar la conexión de un Contacto de Puerta/Ventana, o de una Sonda de Temperatura DINUY (ST KNT 001 o ST KNT 002).

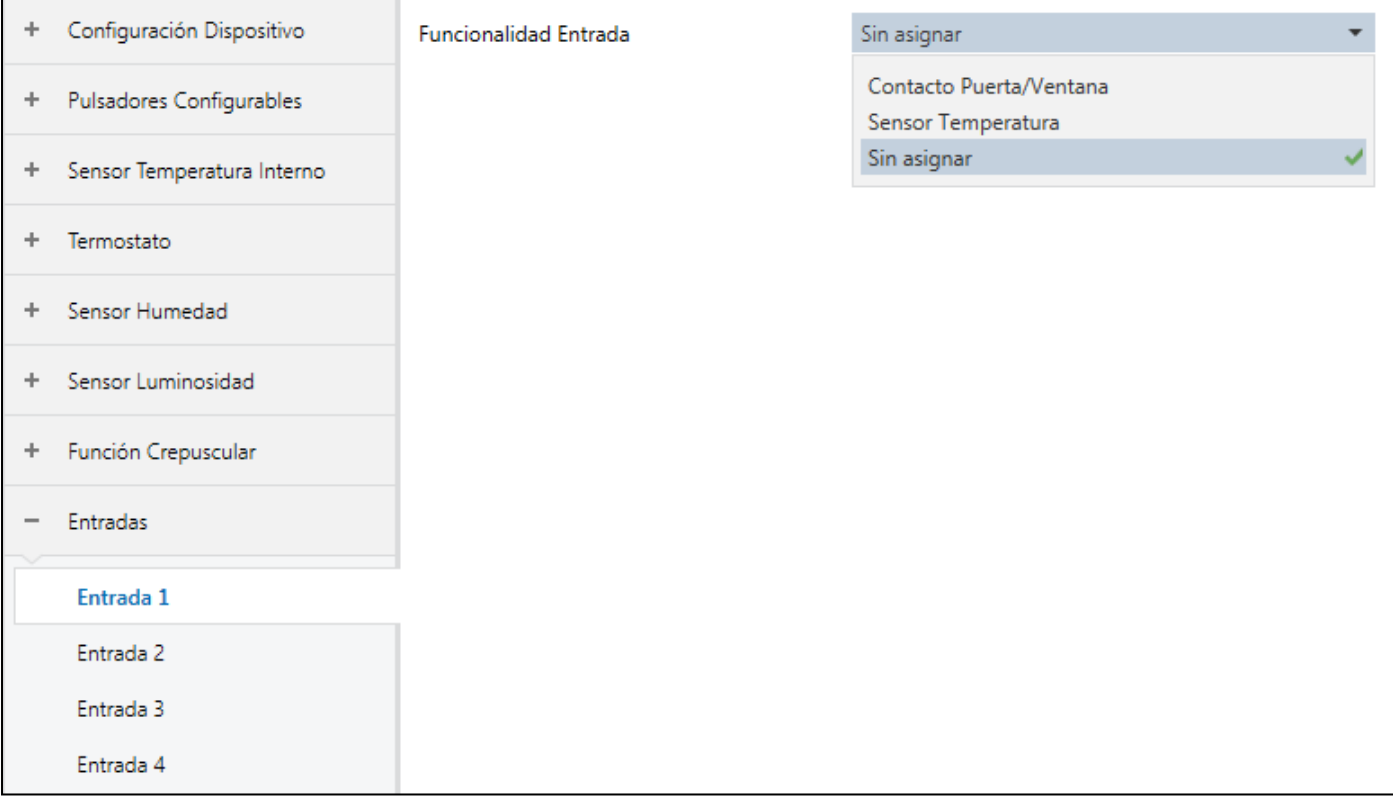

· **Funcionalidad Contacto Puerta/Ventana**: Es posible la conexión de un Contacto de Puerta o Ventana, con un contacto libre de tensión, a cada una de las 4 entradas.

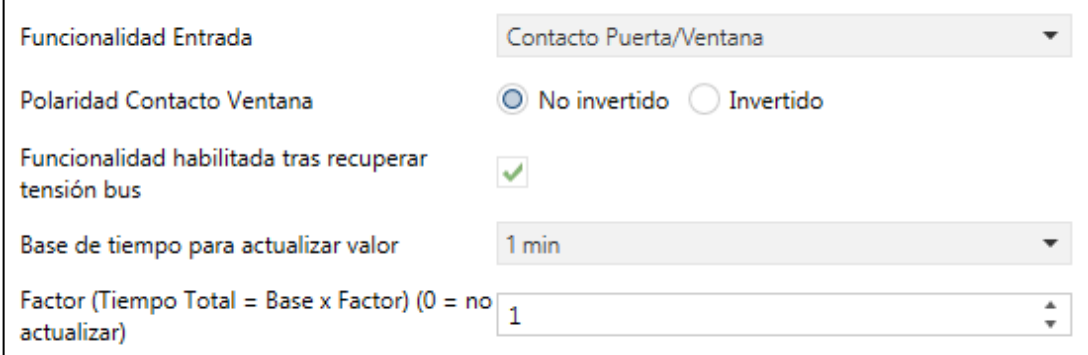

- · **Polaridad Contacto Ventana**: Establece si el contacto es normalmente abierto, o cerrado.
- · **Funcionalidad habilitada tras recuperar tensión bus**: Habilita, o no, la funcionalidad de la entrada, tras recuperarse de un fallo del bus. De no habilitarse este parámetro, la funcionalidad deberá habilitarse, a través del objeto "[InX] Deshabilitar Entrada", tras restablecerse el bus.
- · **Base de tiempo para actualizar valor**: Período de envío del objeto "[InX] Estado Ventana". El tiempo entre cada envío resulta del producto "Base de tiempo" x "Factor".

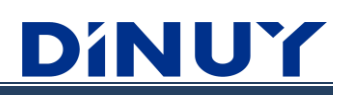

· **Funcionalidad Sensor Temperatura**: Es posible la conexión de una Sonda de Temperatura DINUY (ST KNT 001 o ST KNT 002), a cada una de las 4 entradas. De esta forma, la temperatura medida puede emplearse como una segunda referencia en la función Termostato.

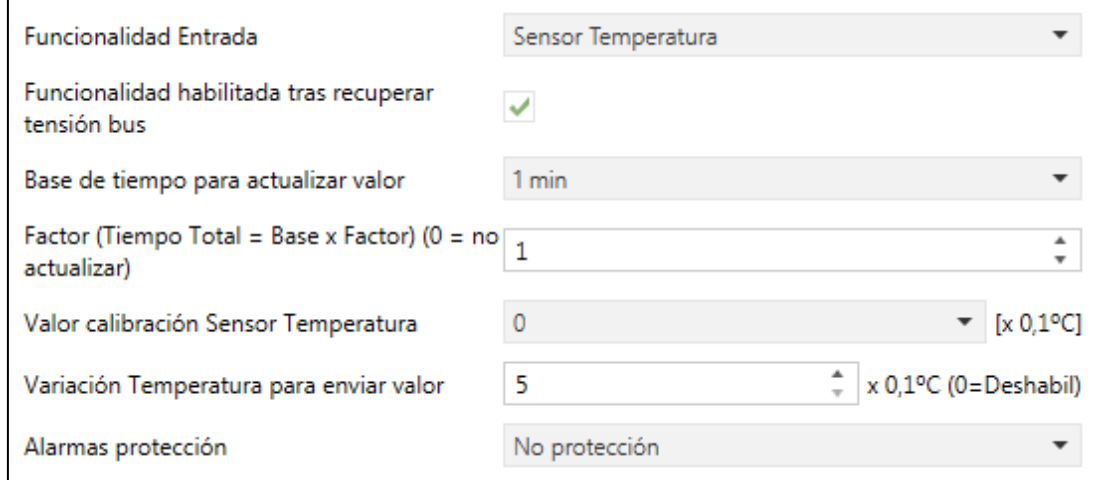

- · **Funcionalidad habilitada tras recuperar tensión bus**: Habilita, o no, la funcionalidad de la entrada, tras recuperarse de un fallo del bus. De no habilitarse este parámetro, la funcionalidad deberá habilitarse, a través del objeto "[InX] Deshabilitar Entrada", tras restablecerse el bus.
- · **Base de tiempo para actualizar valor**: Período de envío del objeto "[InX] Valor Sensor Temperatura". El tiempo entre cada envío resulta del producto "Base de tiempo" x "Factor".
- · **Valor calibración Sensor Temperatura**: Corrige el valor medido, en un determinado valor, en caso de existir una desviación respecto al valor teórico real.
- · **Variación Temperatura para enviar valor**: Envío del valor tras un cambio de temperatura establecido. En caso de que la diferencia respecto a la última medición supere la cantidad, en °C, especificada en este parámetro, el valor de temperatura es enviado antes de transcurrir el período de envío. Si este parámetro se pone a "0", la variación de temperatura no será considerada para realizar envíos.
- · **Alarmas protección**:

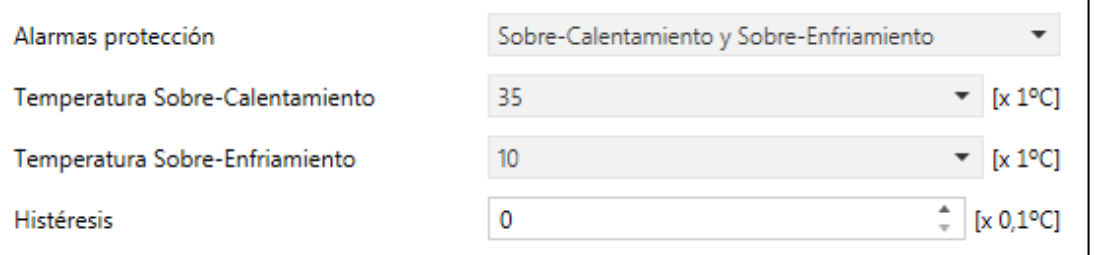

- · **Temperatura Sobre-Calentamiento**: Al alcanzar este valor, el objeto "[InX] Sobre-Calentamiento Sensor Temperatura" se pondrá a "l".
- · **Temperatura Sobre-Enfriamiento**: Al alcanzar este valor, el objeto "[InX] Sobre-Enfriamiento Sensor Temperatura" se pondrá a "1".
- · **Histéresis**: Directamente relacionada con la temperatura de sobre-calentamiento y sobre-enfriamiento. Es un valor, en décimas de grado, para prevenir reenvíos sucesivos del objeto en caso de que la temperatura oscile continuamente en torno al límite.

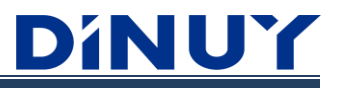

# **Objetos de Comunicación**

### **Objetos Pulsadores Configurables**

### **Función Interruptor:**

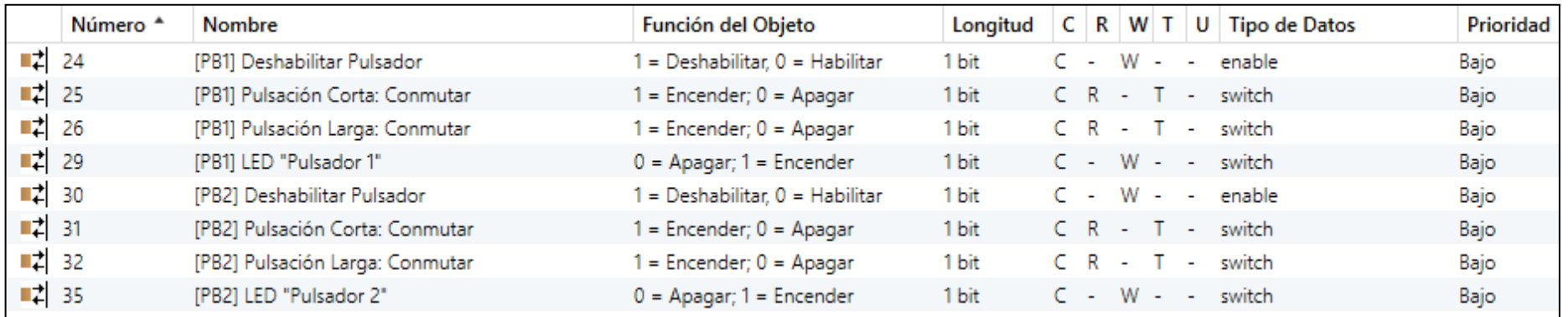

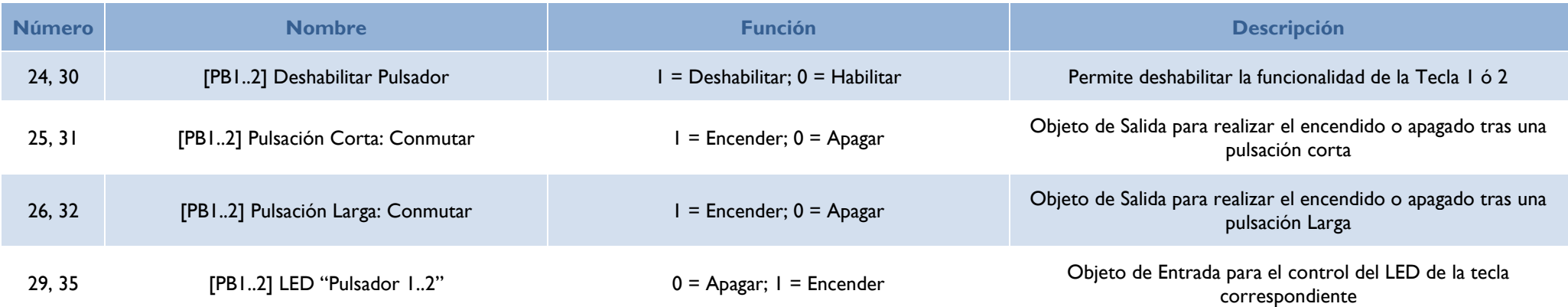

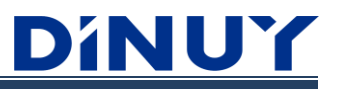

# **Función Regulador:**

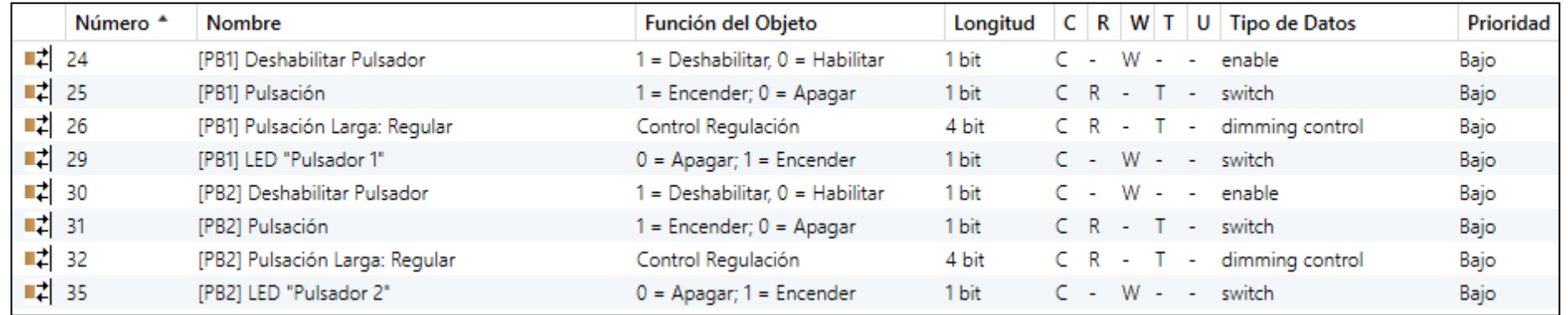

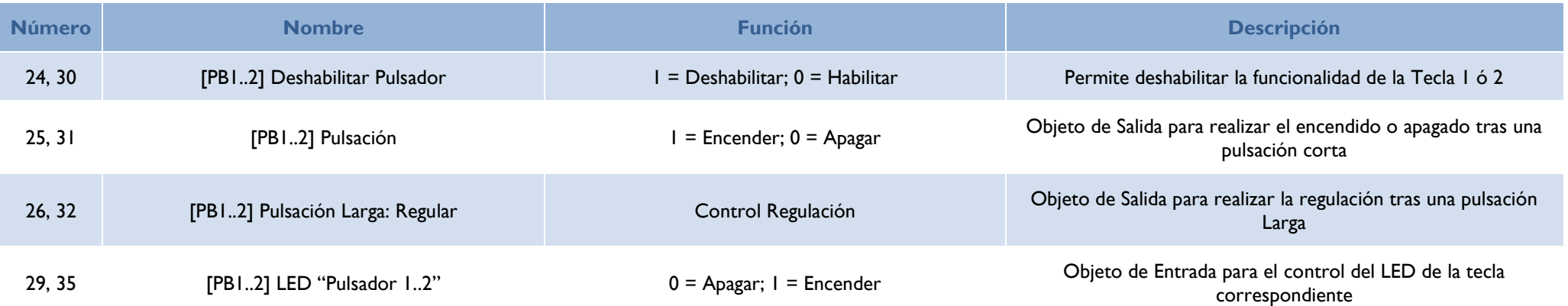

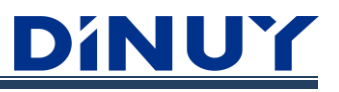

### **Función Interruptor Múltiple:**

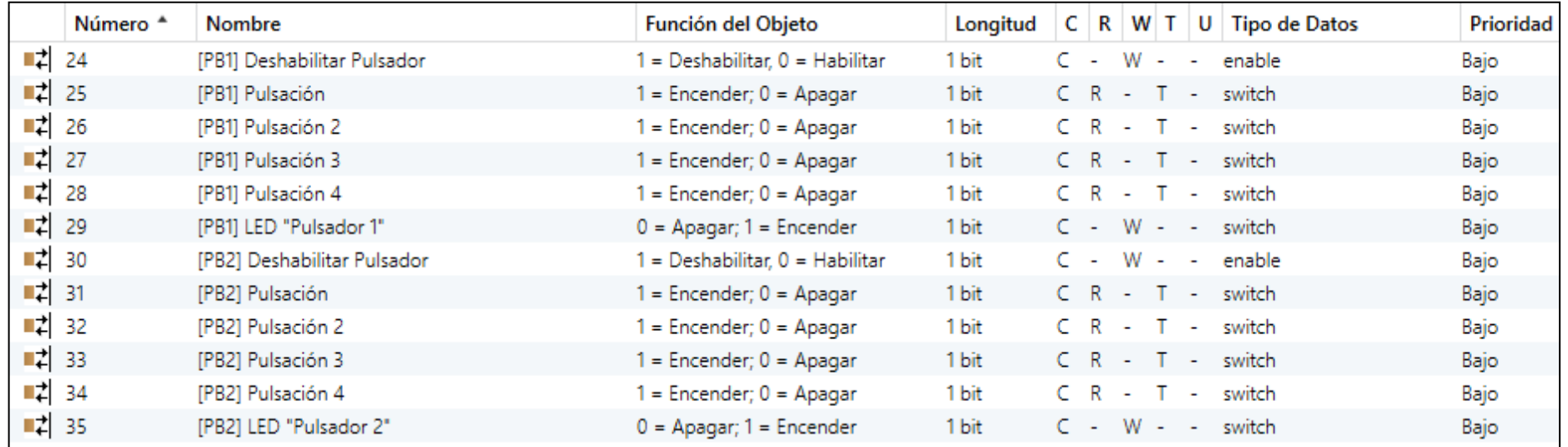

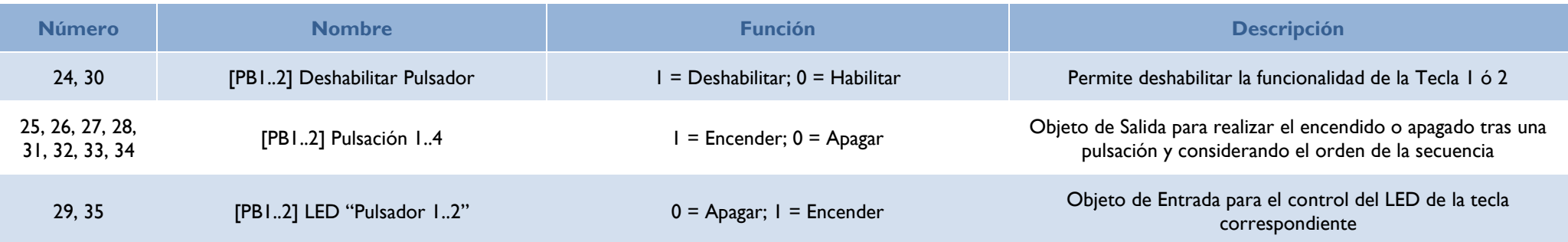

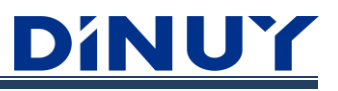

## **Función Toldo/Persiana:**

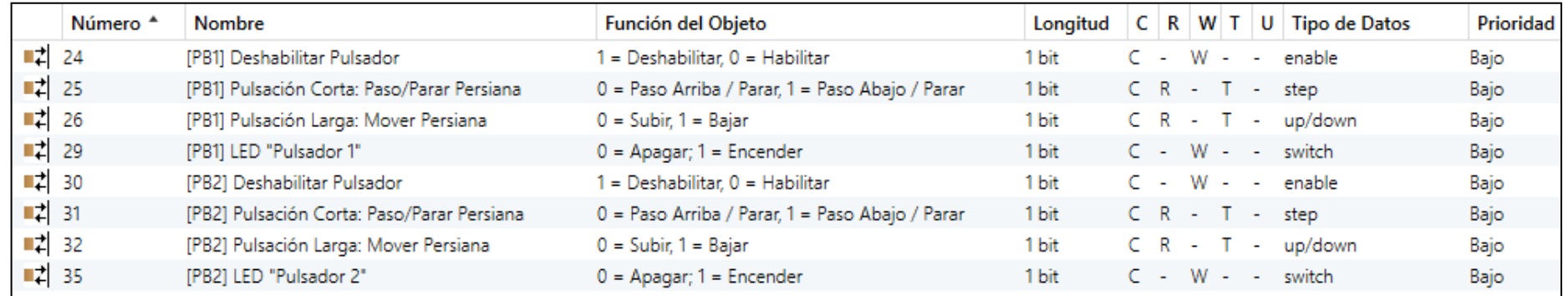

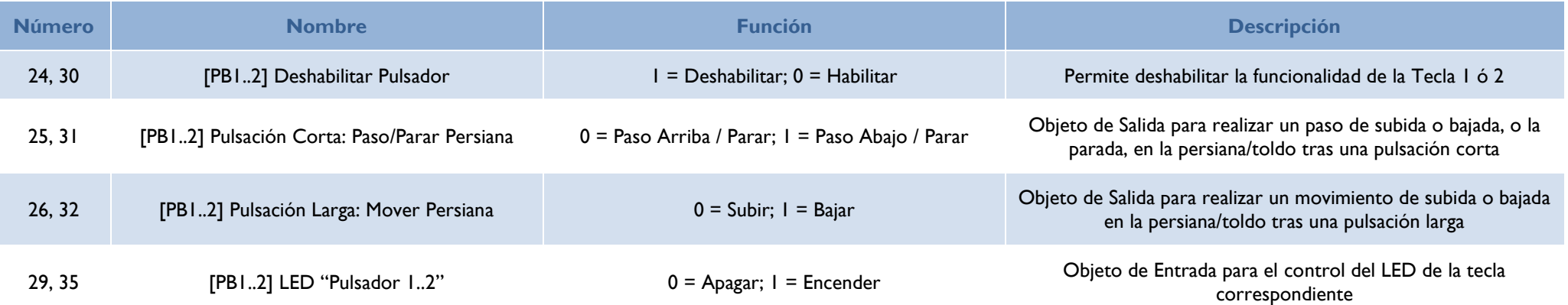

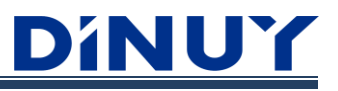

# **Función Control Escena:**

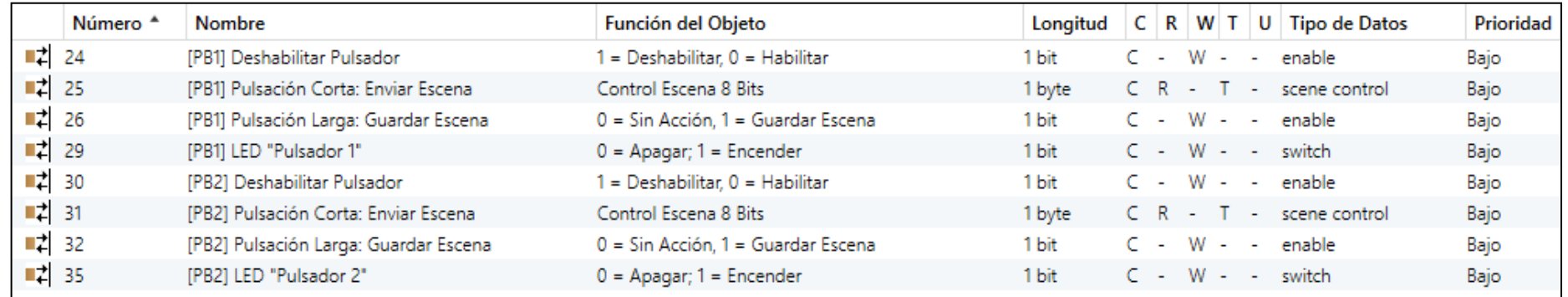

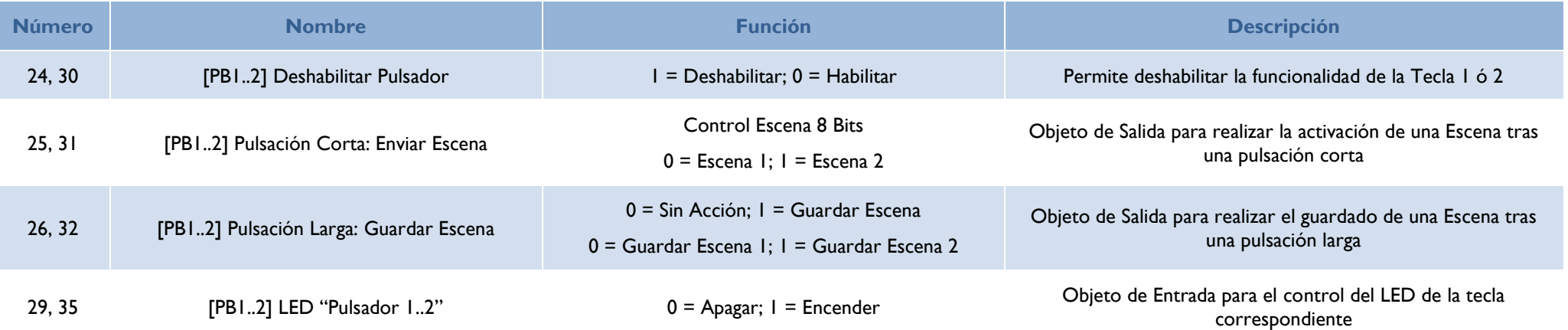

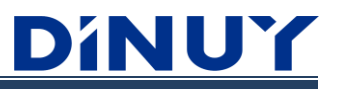

# **Función Valor Fijo/Forzado:**

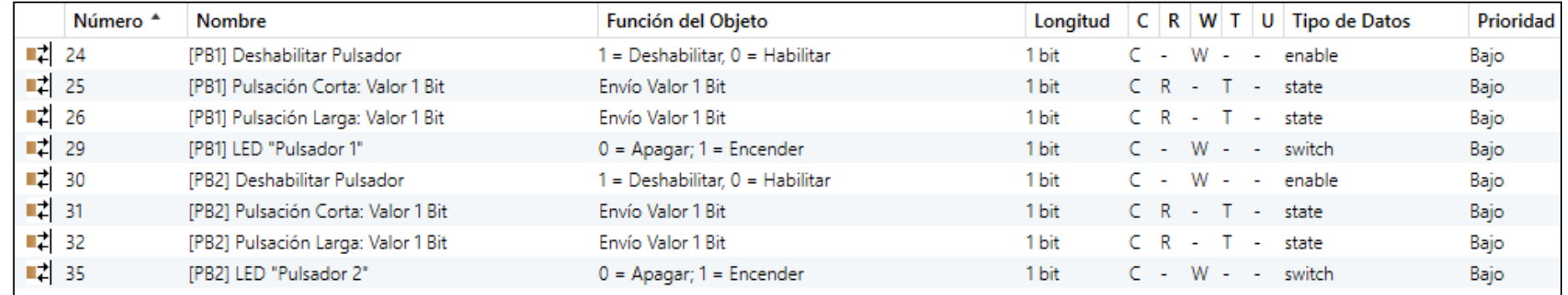

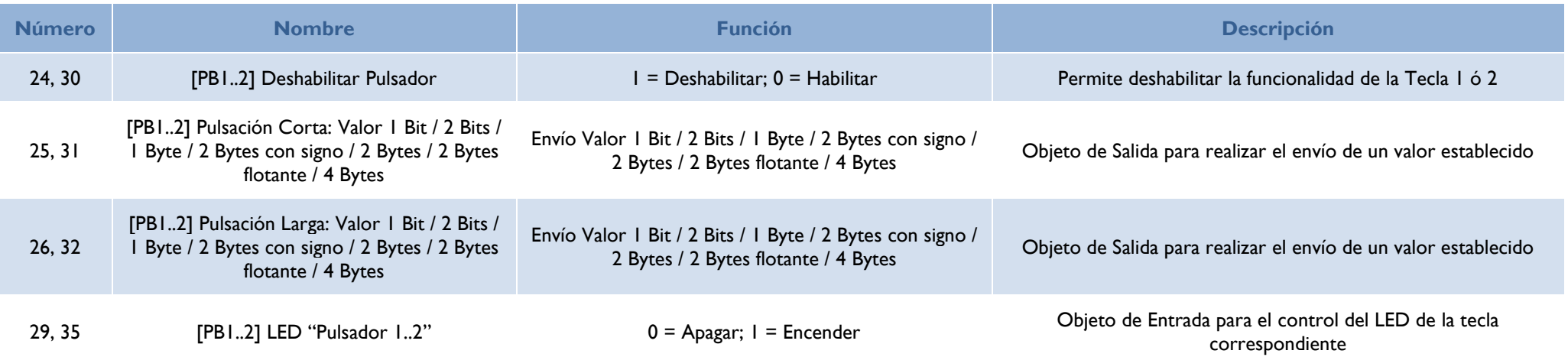

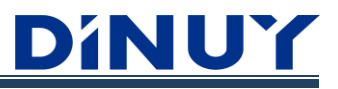

# **Objetos Sensor Temperatura Interno**

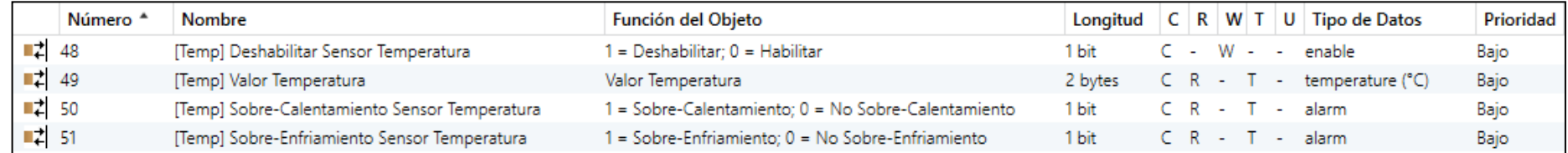

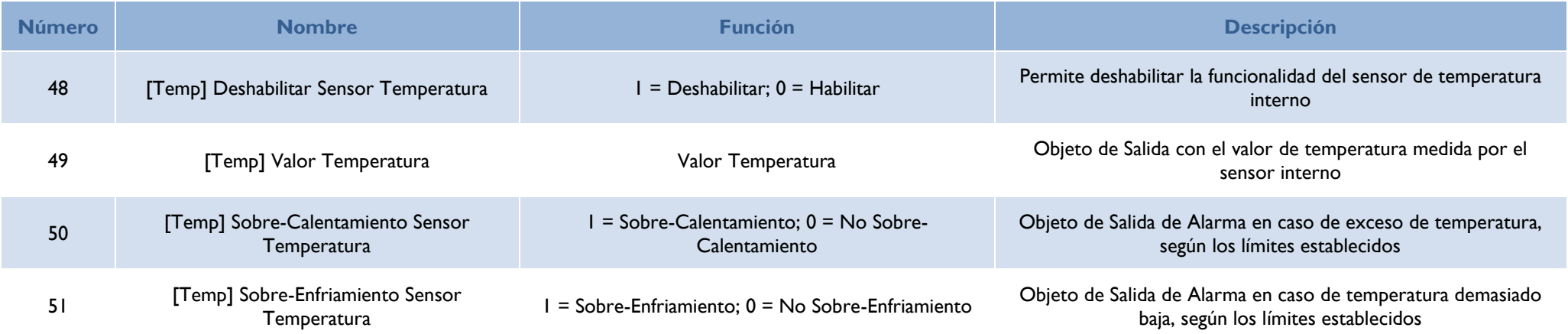

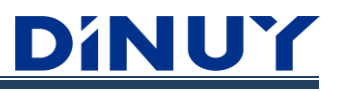

# **Objetos Termostato**

## **TM KNT 002 (con Modos):**

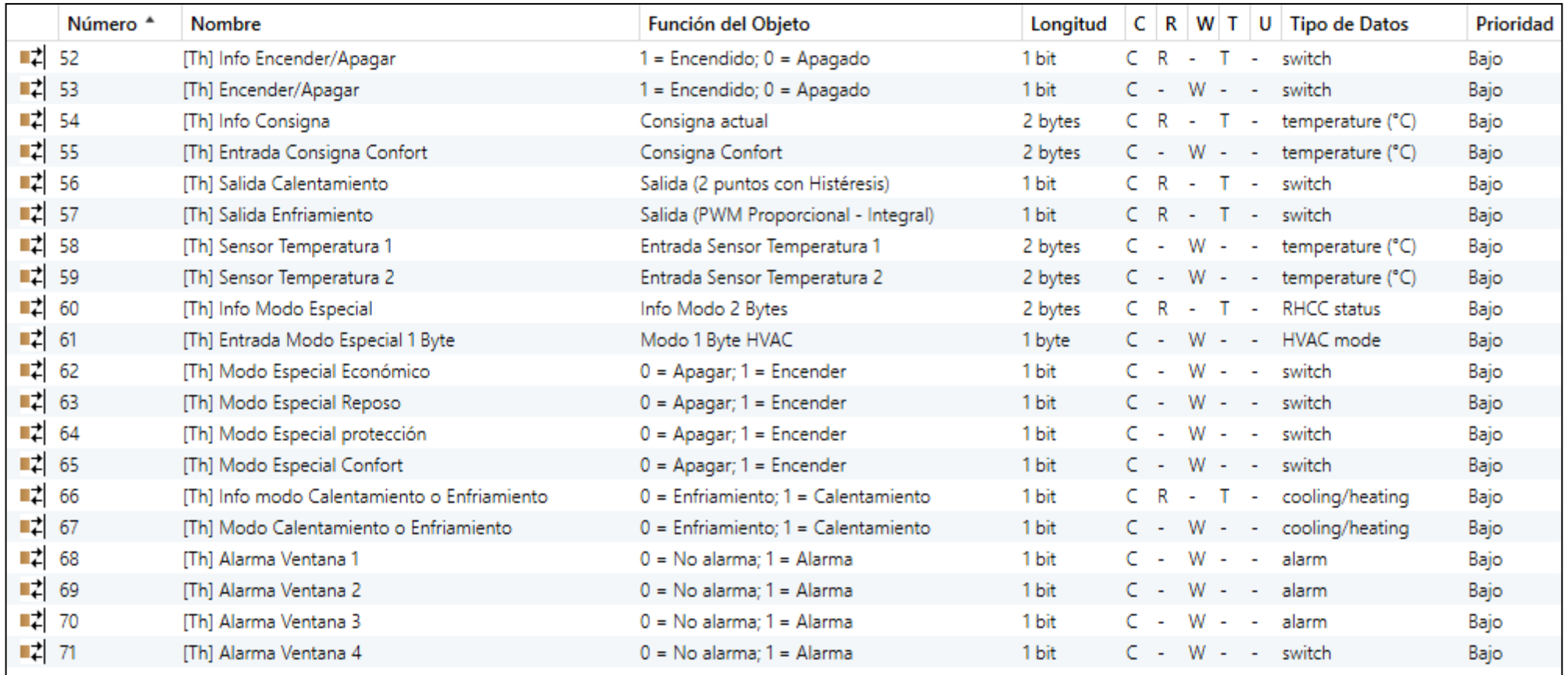

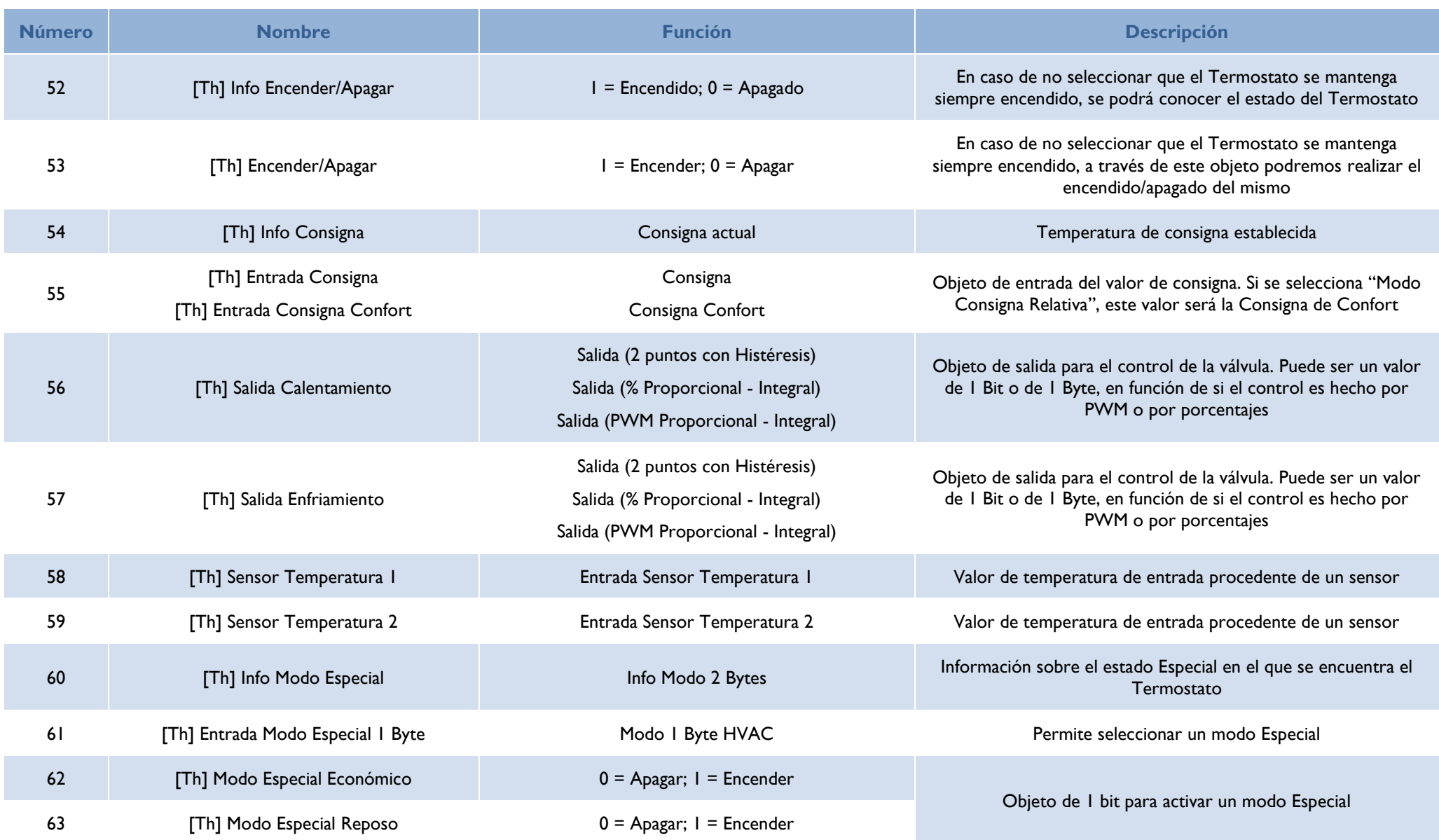

**DINUY S.A.** c/Auzolan 2, 20303 Irun (Guipúzcoa) Tel.: 943627988 – E-mail[: knx@dinuy.com](mailto:info@dinuy.com) – Web: [www.dinuy.com](http://www.dinuy.com/) 46

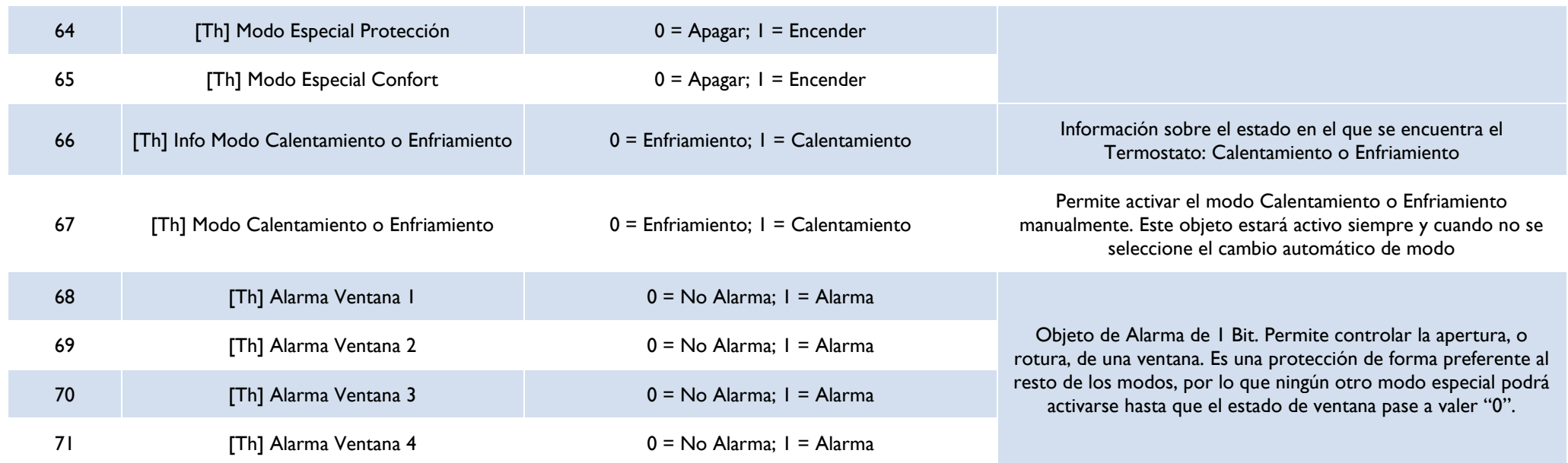

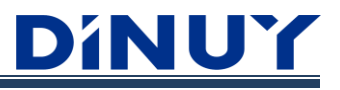

## **Objetos Termostato**

# **TM KNT 001 (con Velocidad Ventilador):**

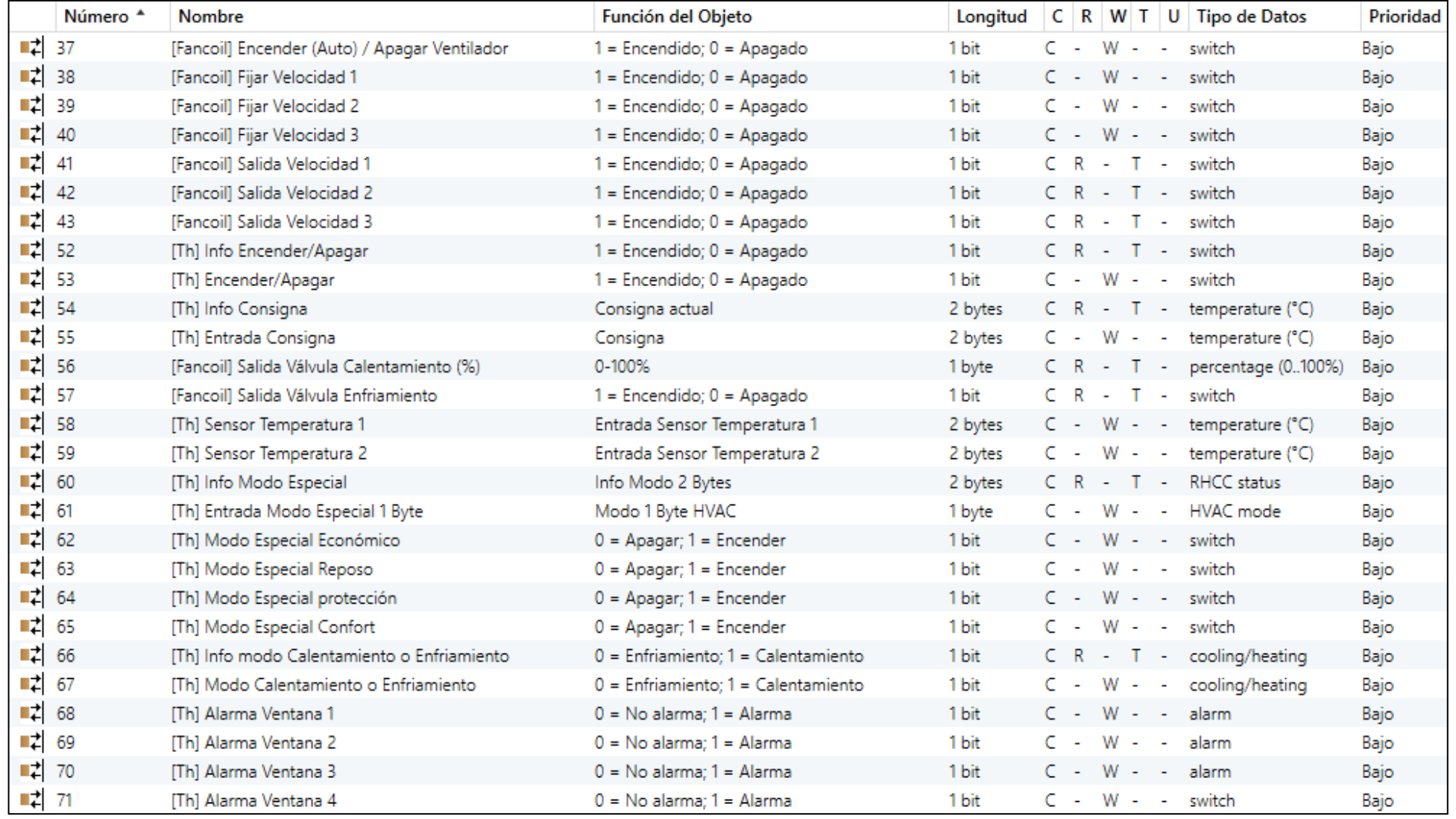

**DINUY S.A.** c/Auzolan 2, 20303 Irun (Guipúzcoa) Tel.: 943627988 – E-mail:  $\frac{\text{knx@dimu} \cdot \text{com}}{\text{knx@dimu} \cdot \text{com}}$  – Web: [www.dinuy.com](http://www.dinuy.com/)

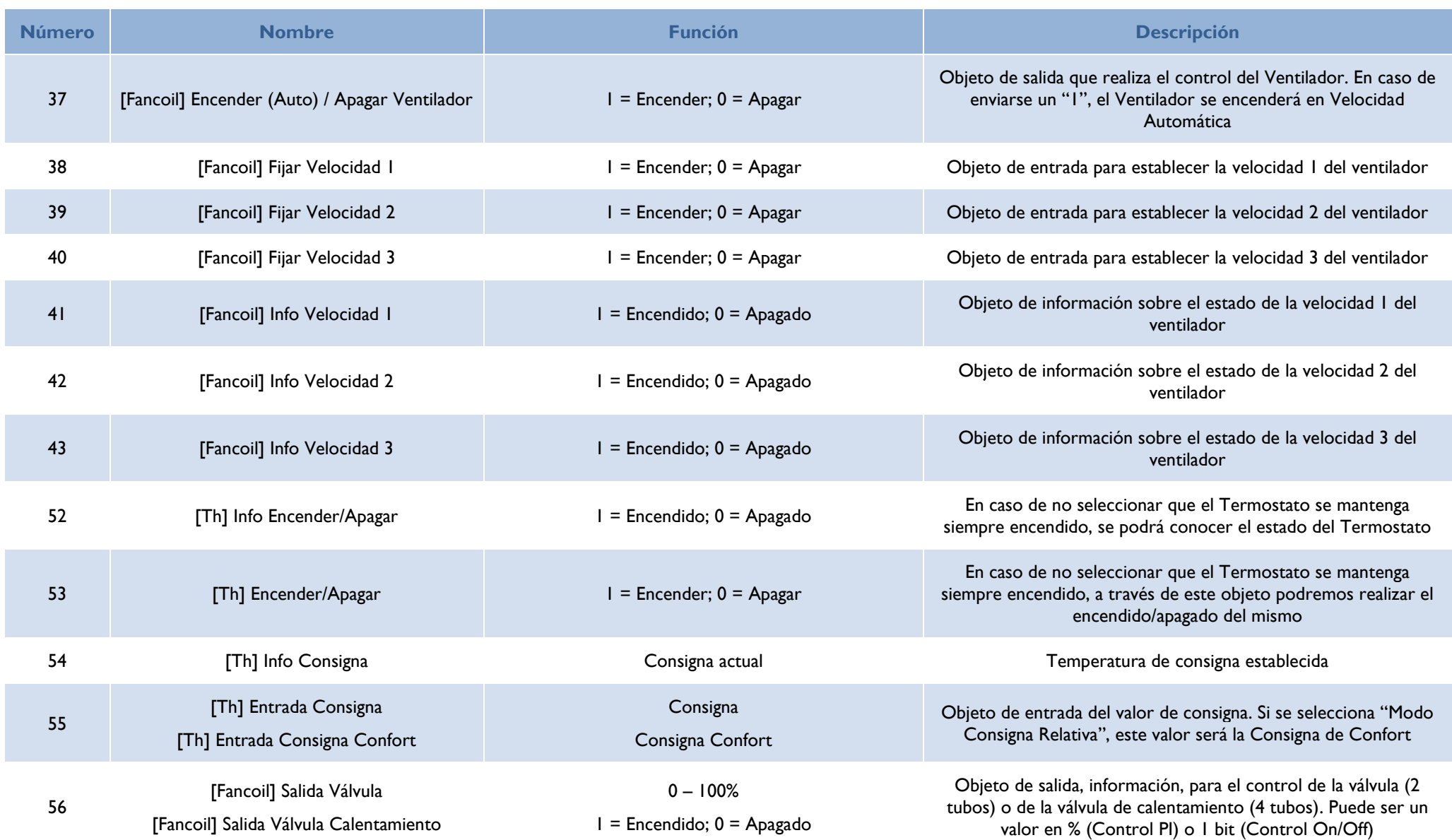

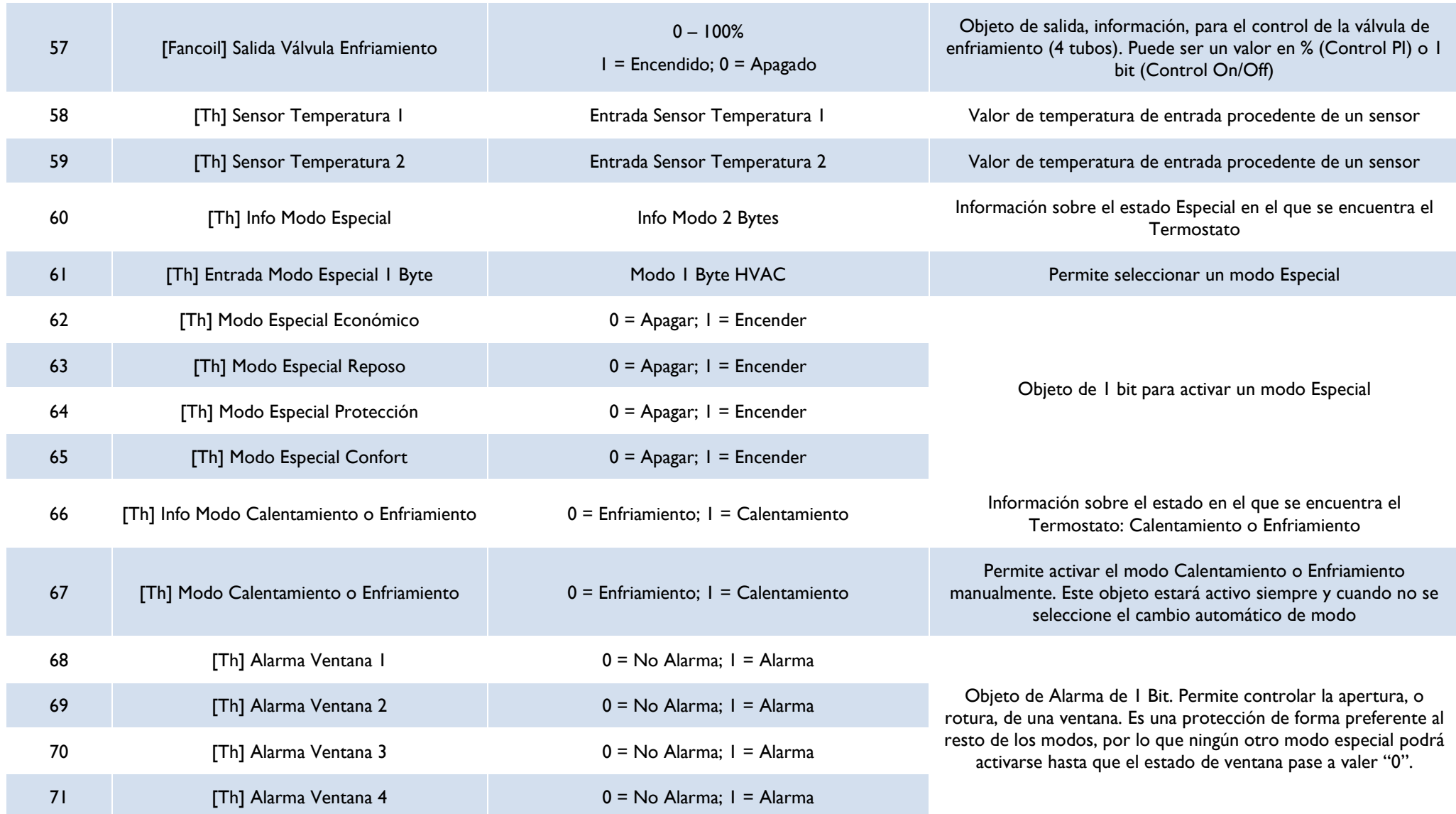

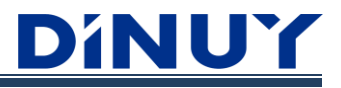

# **Objetos Sensor Humedad**

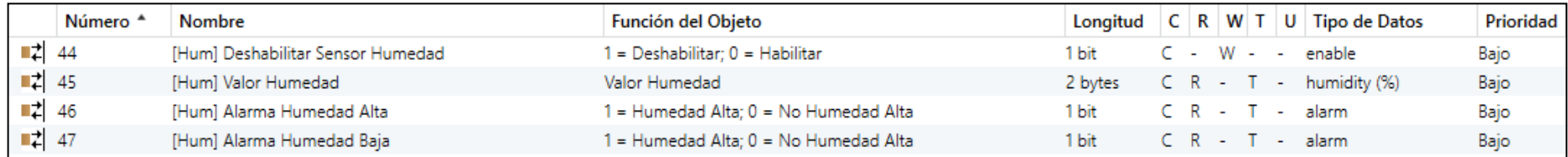

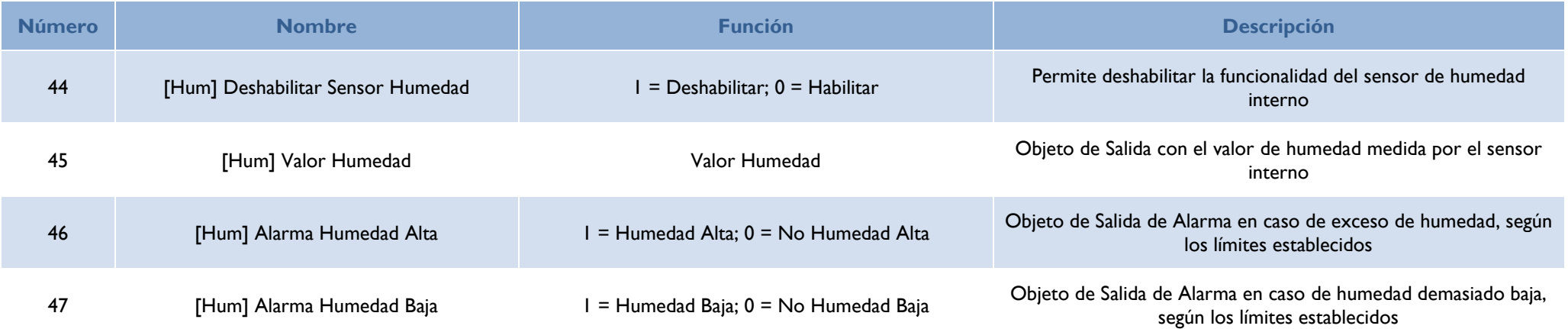

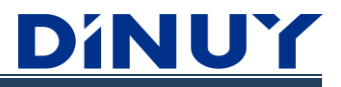

### **Objetos Sensor Luminosidad**

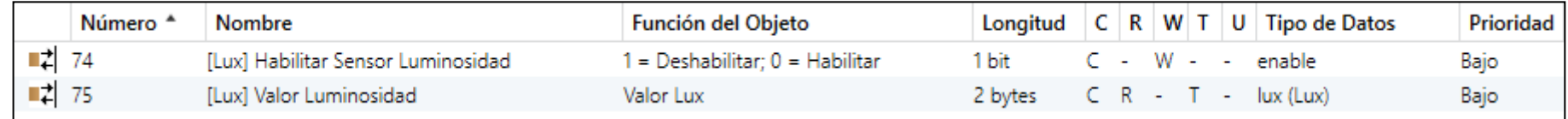

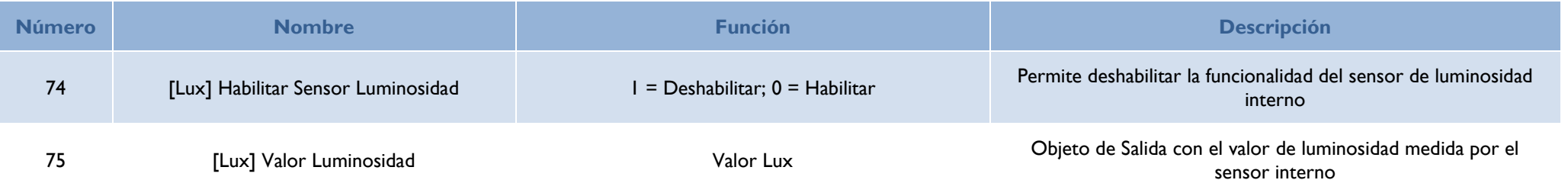

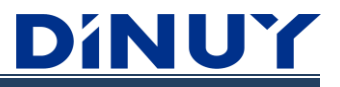

# **Objetos Función Crepuscular**

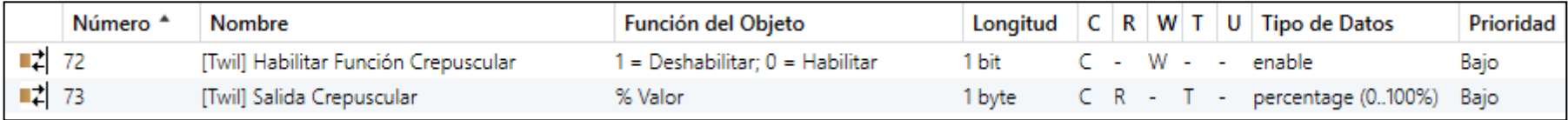

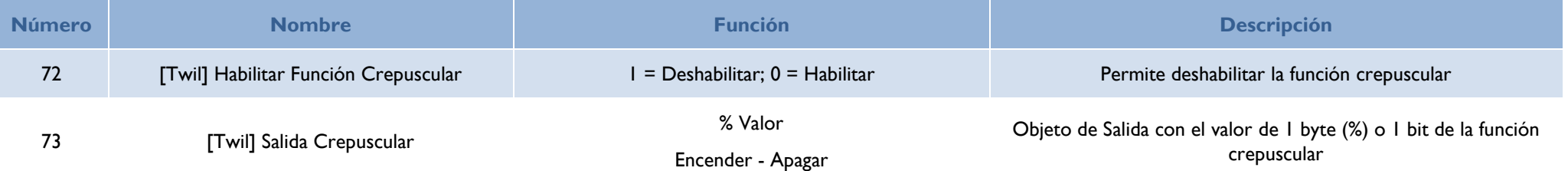

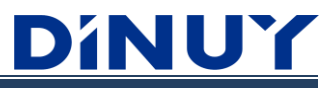

# **Objetos Entradas**

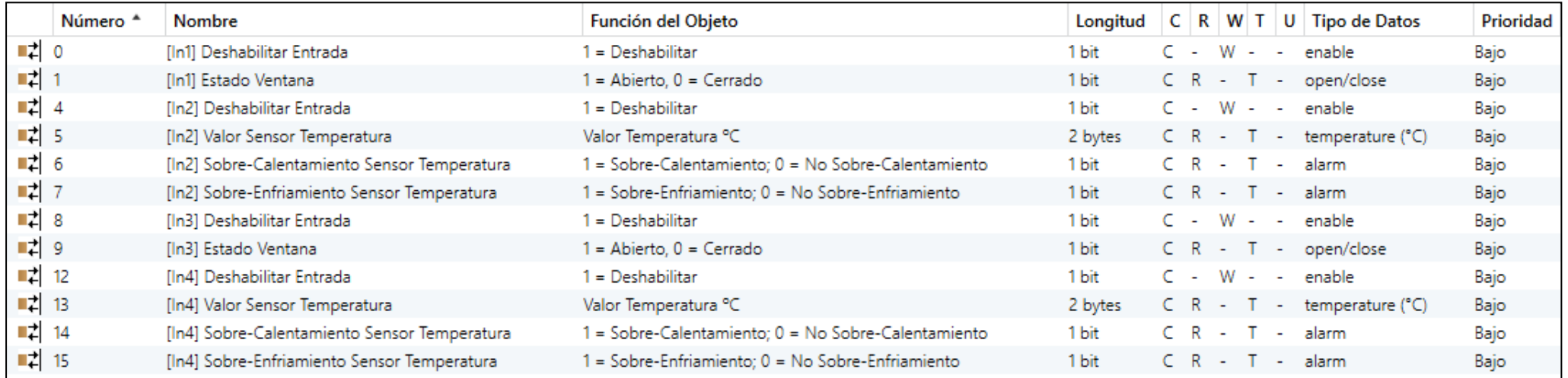

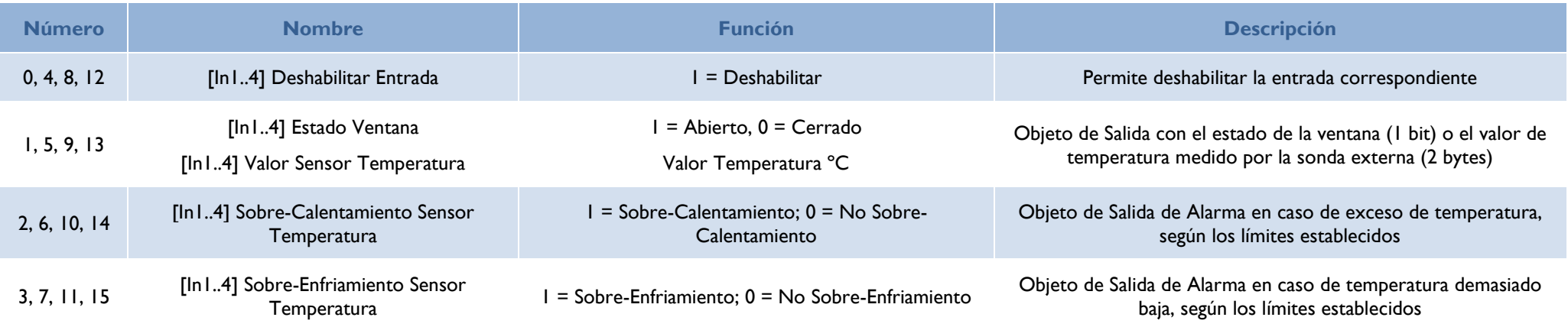